# SECTION 5: ROOT-LOCUS ANALYSIS

ESE 430 – Feedback Control Systems

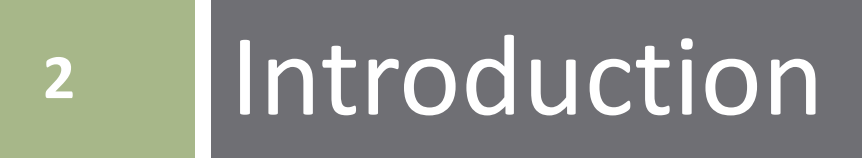

# Introduction

Consider a general feedback system:

Closed-loop transfer function is

$$
T(s) = \frac{KG(s)}{1 + KG(s)H(s)}
$$

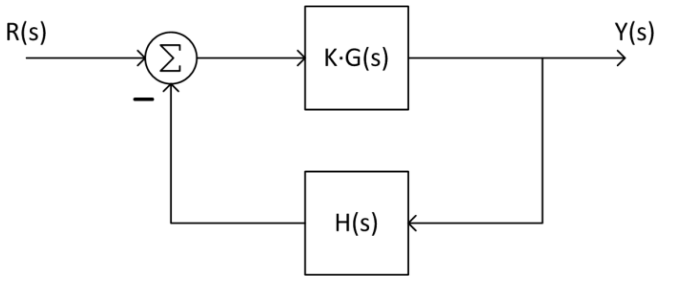

- $G(s)$  is the forward-path transfer function
	- May include controller and plant
- $\Box$   $H(s)$  is the feedback-path transfer function
- Each are, in general, rational polynomials in s

$$
G(s) = \frac{N_G(s)}{D_G(s)}
$$
 and 
$$
H(s) = \frac{N_H(s)}{D_H(s)}
$$

# Introduction

So, the closed-loop transfer function is

$$
T(s) = \frac{K \frac{N_G(s)}{D_G(s)}}{1 + K \frac{N_G(s)}{D_G(s)} \frac{N_H(s)}{D_H(s)}} = \frac{KN_G(s)D_H(s)}{D_G(s)D_H(s) + KN_G(s)N_H(s)}
$$

#### *Closed-loop zeros*:

 $\Box$  Zeros of  $G(s)$  $\blacksquare$  Poles of  $H(s)$ 

#### *Closed-loop poles*:

- $\blacksquare$  A function of gain, K
- $\blacksquare$  Consistent with what we've already seen feedback moves poles

### Closed-Loop Poles vs. Gain

- **5**
- How do closed-loop poles vary as a function of  $K$ ?

 $\blacksquare$  Plot for  $K = 0, 0.5, 1, 2, 5, 10, 20$ 

- Trajectory of closed-loop poles vs. gain (or some other parameter): *root locus*
- Graphical tool to help determine the controller gain that will put poles where we want them
- □ We'll learn techniques for sketching this locus by hand

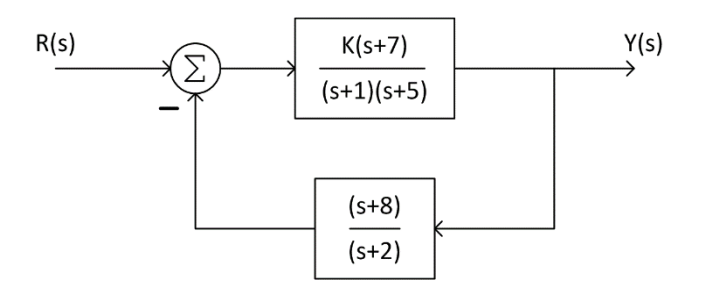

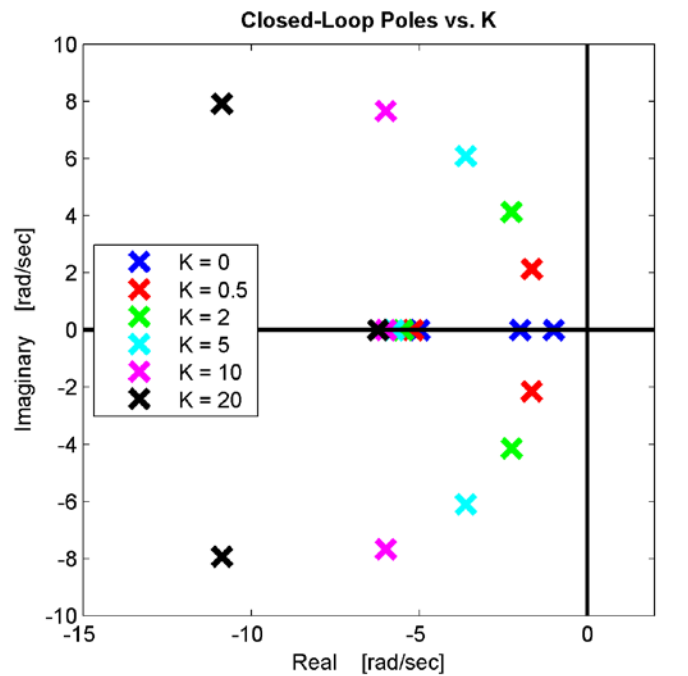

#### Root Locus

#### $\Box$  An example of the type of root locus we'll learn to sketch by hand, as well as plot in MATLAB:

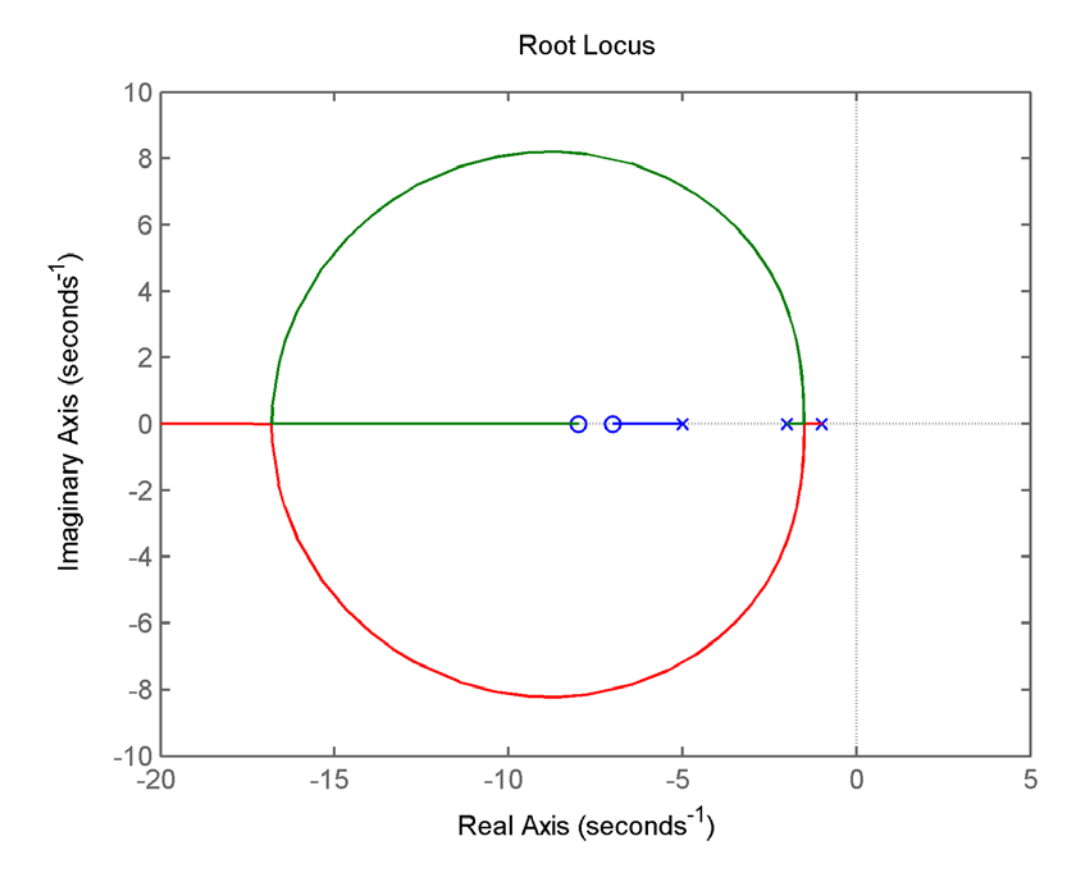

# **<sup>7</sup>** Evaluation of Complex Functions

**8**

 $\Box$  Consider a function of a complex variable s

$$
G(s) = \frac{(s - z_1)(s - z_2) \cdots}{(s - p_1)(s - p_2) \cdots}
$$

#### where  $z_i$  are the **zeros** of the function, and  $p_i$  are the *poles* of the function

We can write the function as

$$
G(s) = \frac{\prod_{i=1}^{m} (s - z_i)}{\prod_{i=1}^{n} (s - p_i)}
$$

where  $m$  is the # of zeros, and  $n$  is the # of poles

- **9**
- $\Box$  At any value of s, i.e. any point in the complex plane,  $G(s)$ evaluates to a complex number
	- Another point in the complex plane with magnitude and phase

$$
G(s) = M\angle\theta
$$

where

$$
M = |G(s)| = \frac{|\prod_{i=1}^{m} (s - z_i)|}{\left|\prod_{i=1}^{n} (s - p_i)\right|}
$$

and

$$
\theta = \angle \left[ \prod_{i=1}^{m} (s - z_i) \right] - \angle \left[ \prod_{i=1}^{n} (s - p_i) \right]
$$

$$
\theta = \sum_{i=1}^{m} \angle (s - z_i) - \sum_{i=1}^{n} \angle (s - p_i)
$$

**10**

- $□$  Each term  $(s z_i)$  represents a *vector* from  $z_i$  to the point, s, at which we're evaluating  $G(s)$
- □ Each  $(s p_i)$  represents a *vector* from  $p_i$  to s

□ For example:

$$
G(s) = \frac{(s+3)}{(s+4)(s^2+2s+5)}
$$

 $\Box$  Zero at:  $s = -3$ **□** Poles at:  $s_{1,2} = -1 \pm i2$  and  $s_3 = -4$  $\Box$  Evaluate  $G(s)$  at  $s = -2 + i$ 

First, evaluate the magnitude

$$
|G(s)| = \frac{|s - z_1|}{|s - p_1||s - p_2||s - p_3}
$$
  
\n
$$
|s - z_1| = |1 + j| = \sqrt{2}
$$
  
\n
$$
|s - p_1| = |-1 - j| = \sqrt{2}
$$
  
\n
$$
|s - p_2| = |-1 + j3| = \sqrt{10}
$$
  
\n
$$
|s - p_3| = |2 + j| = \sqrt{5}
$$

 $\Box$  The resulting magnitude:

$$
|G(s)| = \frac{\sqrt{2}}{\sqrt{2}\sqrt{10}\sqrt{5}} = \frac{\sqrt{2}}{10}
$$

$$
|G(s)| = 0.1414
$$

$$
G(s) = |G(s)| \angle G(s)
$$

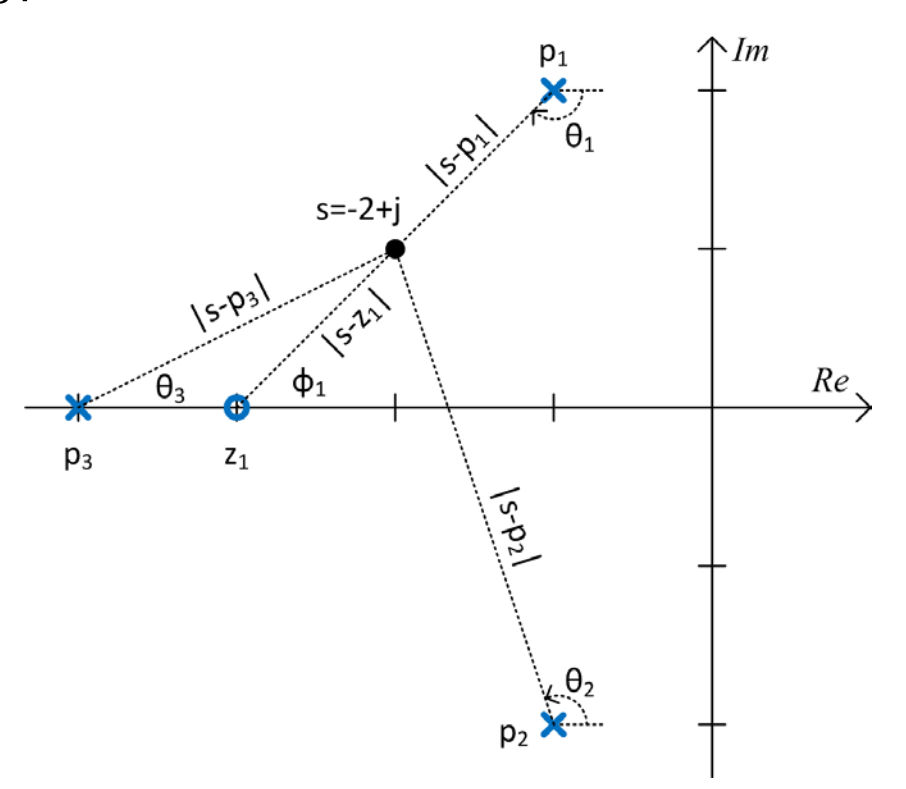

**12**

Next, evaluate the angle

$$
\angle G(s) = \angle (s - z_1) - \angle (s - p_1) \n- \angle (s - p_2) - \angle (s - p_3) \n\angle (s - z_1) = \angle (1 + j) = 45^{\circ} \n\angle (s - p_1) = \angle (-1 - j) = -135^{\circ} \n\angle (s - p_2) = \angle (-1 + j3) = 108.4^{\circ} \n\angle (s - p_3) = \angle (2 + j) = 26.6^{\circ}
$$

 $\Box$  The result:

$$
G(s)\,\Big|_{s=-2+j} = 0.1414\angle 45^{\circ}
$$

$$
G(s) = |G(s)| \angle G(s)
$$

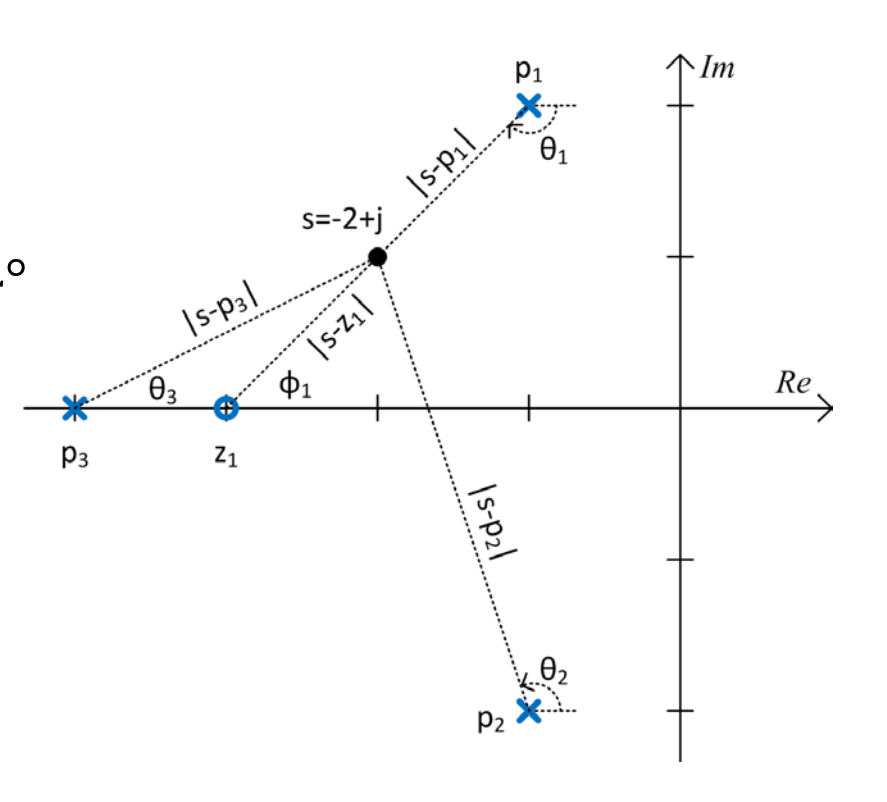

# Finite vs. Infinite Poles and Zeros

**13**

 $\Box$  Consider the following transfer function

$$
G(s) = \frac{(s+8)}{s(s+3)(s+10)}
$$

 $\Box$  One *finite zero*:  $s = -8$ **□** Three *finite poles*:  $s = 0$ ,  $s = -3$ , and  $s = -10$ 

 $\Box$  But, as  $s \rightarrow \infty$ 

$$
\lim_{s \to \infty} G(s) = \frac{\infty}{\infty^3} = 0
$$

 $\blacksquare$  This implies there must be a zero at  $s = \infty$ 

#### *All functions have an equal number of poles and zeros*

If  $G(s)$  has n poles and m zeros, where  $n \ge m$ , then  $G(s)$  has  $(n - m)$  zeros at  $s = C^{\infty}$ 

■  $C^{\infty}$  is an infinite complex number – infinite magnitude and *some* angle

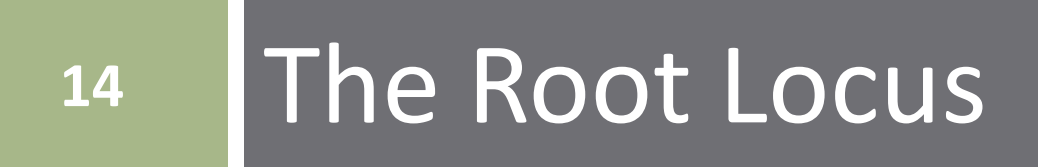

#### Root Locus – Definition

□ Consider a general feedback system:

□ Closed-loop transfer function is

$$
T(s) = \frac{KG(s)}{1 + KG(s)H(s)}
$$

- □ Closed-loop poles are roots of  $1 + KG(s)H(s)$
- $\Box$  That is, the solutions to

 $1 + KG(s)H(s) = 0$ 

 $\Box$  Or, the values of s for which

$$
KG(s)H(s) = -1 \tag{1}
$$

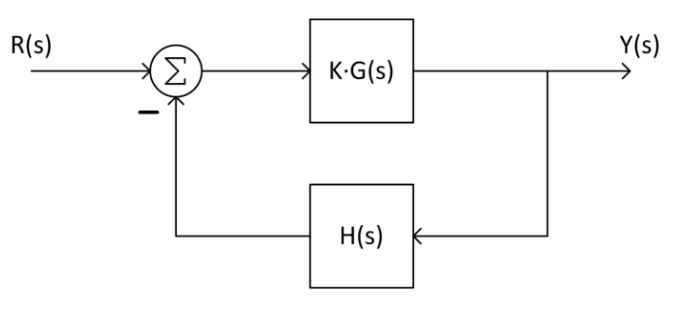

#### Root Locus – Definition

Because  $G(s)$  and  $H(s)$  are complex functions, (1) is really two equations:

 $\angle G(s)H(s) = (2i + 1)180^{\circ}$ 

that is, the angle is an odd multiple of  $180^{\circ}$ , and  $|KG(s)H(s)|=1$ 

So, if a certain value of satisfies the *angle criterion* 

 $\angle G(s)H(s) = (2i + 1)180^{\circ}$ 

then that value of s is a closed-loop pole for some value of  $K$ 

And, that value of K is given by the *magnitude criterion* 

$$
K = \left| \frac{1}{G(s)H(s)} \right|
$$

**17**

□ The *root locus* is the set of all points in the s-plane that satisfy the *angle criterion*

 $\angle G(s)H(s) = (2i + 1)180^{\circ}$ 

**□** The set of all *closed-loop poles* for  $0 \leq K \leq \infty$ 

□ We'll use the angle criterion to sketch the root locus ■ We will derive rules for sketching the root locus ■ Not necessary to test all possible s-plane points

### Angle Criterion – Example

Determine if  $s_1 = -3 + i2$  is on this system's root locus

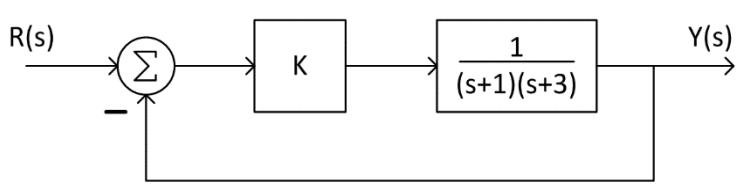

 $\Box$   $S_1$  is on the root locus if it satisfies the angle criterion  $\angle G(s_1) = (2i + 1)180^\circ$ 

 From the pole/zero diagram  $\angle G(s_1) = -(135^\circ + 90^\circ)$  $\angle G(s_1) = -225^\circ \neq (2i + 1)180^\circ$ 

- $\Box$   $S_1$  does not satisfy the angle criterion
	- $\blacksquare$  It is not on the root locus

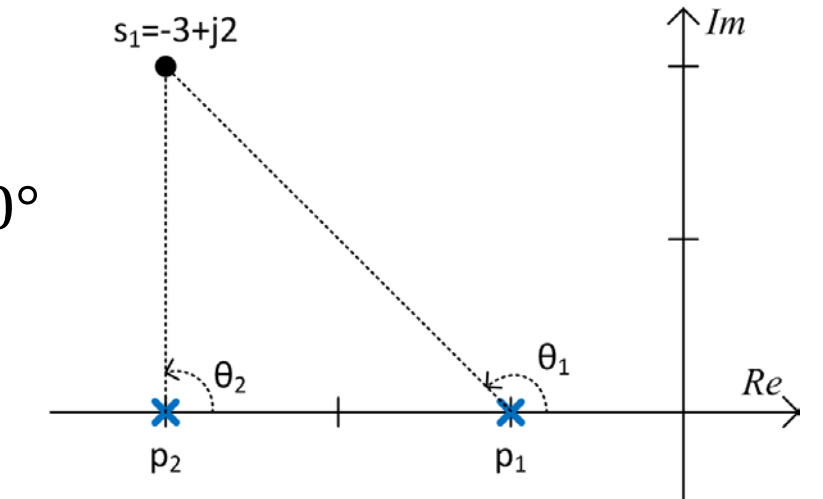

# Angle Criterion – Example

- **19**
- $I = Is s<sub>2</sub> = -2 + j$  on the root locus?
- Now we have
	- $\angle G(s_2) = -(135^\circ + 45^\circ) = -180^\circ$
	- $\Box$   $S_2$  is on the root locus

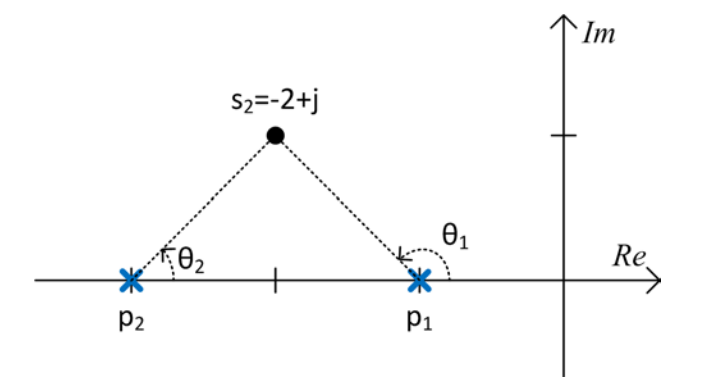

 $\Box$  What gain results in a closed-loop pole at  $s_2$ ?

 $\blacksquare$  Use the magnitude criterion to determine K

$$
K = \left| \frac{1}{G(s_2)} \right| = |(s_2 + 1)(s_2 + 3)| = \sqrt{2} \cdot \sqrt{2} = 2
$$

 $K = 2$  yields a closed-loop pole at  $s_2 = -2 + i$ **□** And at its complex conjugate,  $\bar{s}_2 = -2 - i$ 

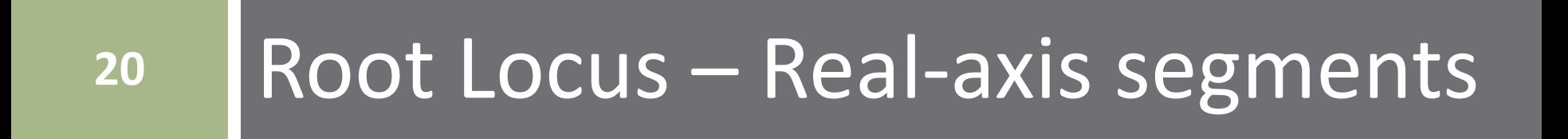

- **21**
- We'll first consider points on the real axis, and whether or not they are on the root locus
- Consider a system with the following open-loop poles Is  $s_1$  on the root locus? I.e., does it satisfy the angle criterion?
- $\Box$  Angle contributions from complex poles cancel
- $\Box$  Pole to the *right* of  $s_1$ :

$$
-\angle(s_1 - p_1) = -180^\circ
$$

 All poles/zeros to the *left* of  $S_1$ :

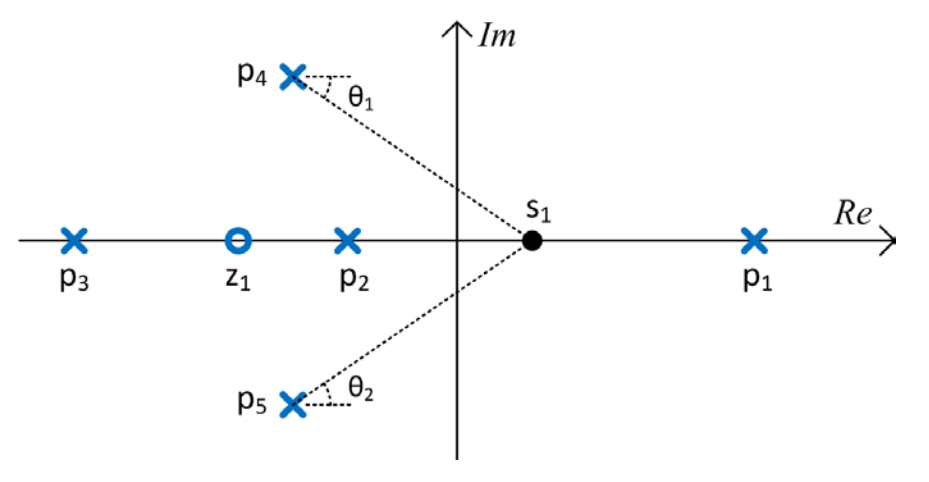

$$
-\angle(s_1 - p_2) = -\angle(s_1 - p_3) = \angle(s_1 - z_1) = 0^{\circ}
$$

 $s_1$  satisfies the angle criterion,  $\angle G(s_1) = -180^\circ$ , so it *is* on the root locus

- **22**
- Now, determine if point  $s_2$  is on the root locus
- Again *angles from complex poles cancel*
	- $\Box$  Always true for real-axis points
- $\Box$  Pole and zero to the *left* of  $s_2$ contribute 0°
	- Always true for real-axis points

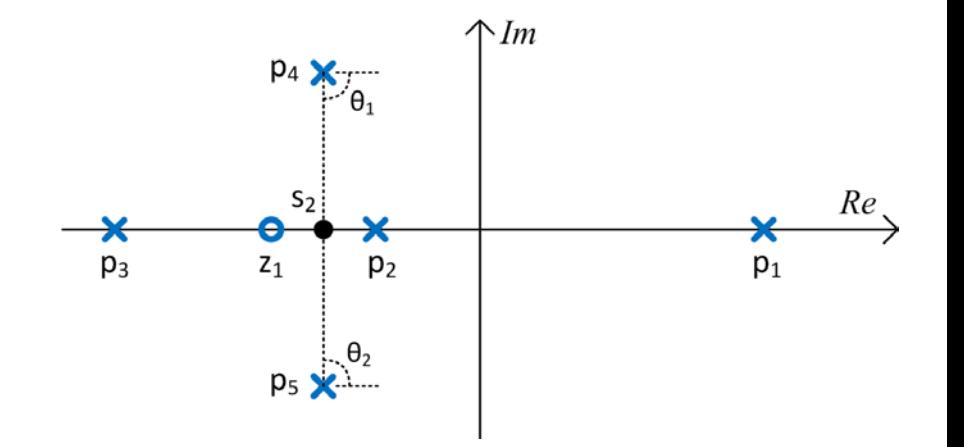

Two poles to the *right* of  $s_1$ :

$$
-\angle(s_2 - p_1) - \angle(s_2 - p_2) = -360^{\circ}
$$

Angle criterion is not satisfied

$$
\angle G(s_2) = -360^\circ \neq (2i+1)180^\circ
$$

2 is *not* on the root locus

- **23**
- From the preceding development, we can conclude the following concerning real-axis segments of the root locus:

*All points on the real axis to the left of an odd number of open-loop poles and/or zeros are on the root locus*

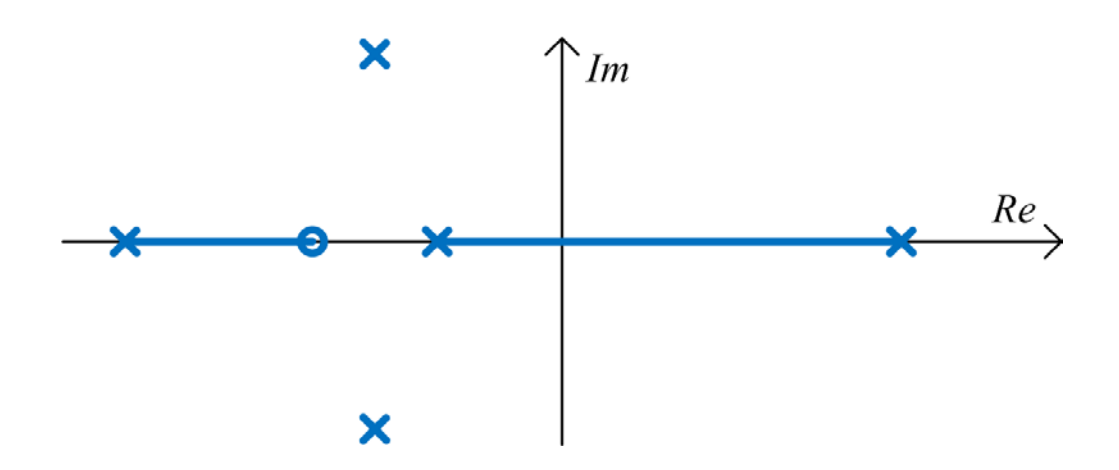

# **<sup>24</sup>** Root Locus – Non-Real-Axis Segments

- $\Box$  Transfer functions of physically-realizable systems are rational polynomials with *real-valued* coefficients
	- Complex poles/zeros come in complex-conjugate pairs

#### *Root locus is symmetric about the real axis*

- Root locus is a plot of closed loop poles as  $K$  varies from  $0 \rightarrow \infty$
- Where does the locus *start*? Where does it *end*?

$$
T(s) = \frac{KG(s)}{1 + KG(s)H(s)}
$$

 We've seen that we can represent this closed-loop transfer function as

$$
T(s) = \frac{KN_G(s)D_H(s)}{D_G(s)D_H(s) + KN_G(s)N_H(s)}
$$

 The closed-loop poles are the roots of the closed-loop characteristic polynomial

$$
\Delta(s) = D_G(s)D_H(s) + KN_G(s)N_H(s)
$$

 $\Box$  As  $K \to 0$ 

 $\Delta(s) \rightarrow D_G(s)D_H(s)$ 

 Closed-loop poles approach the open-loop poles  $\blacksquare$  Root locus starts at the open-loop poles for  $K=0$ 

**27**

 $\Box$  As  $K \to \infty$ 

$$
\Delta(s) \to KN_G(s)N_H(s)
$$

So, as  $K \to \infty$ , the closed-loop poles approach the open-<br>loop zeros

 $\blacksquare$  Root locus ends at the open-loop zeros for  $K = ∞$ 

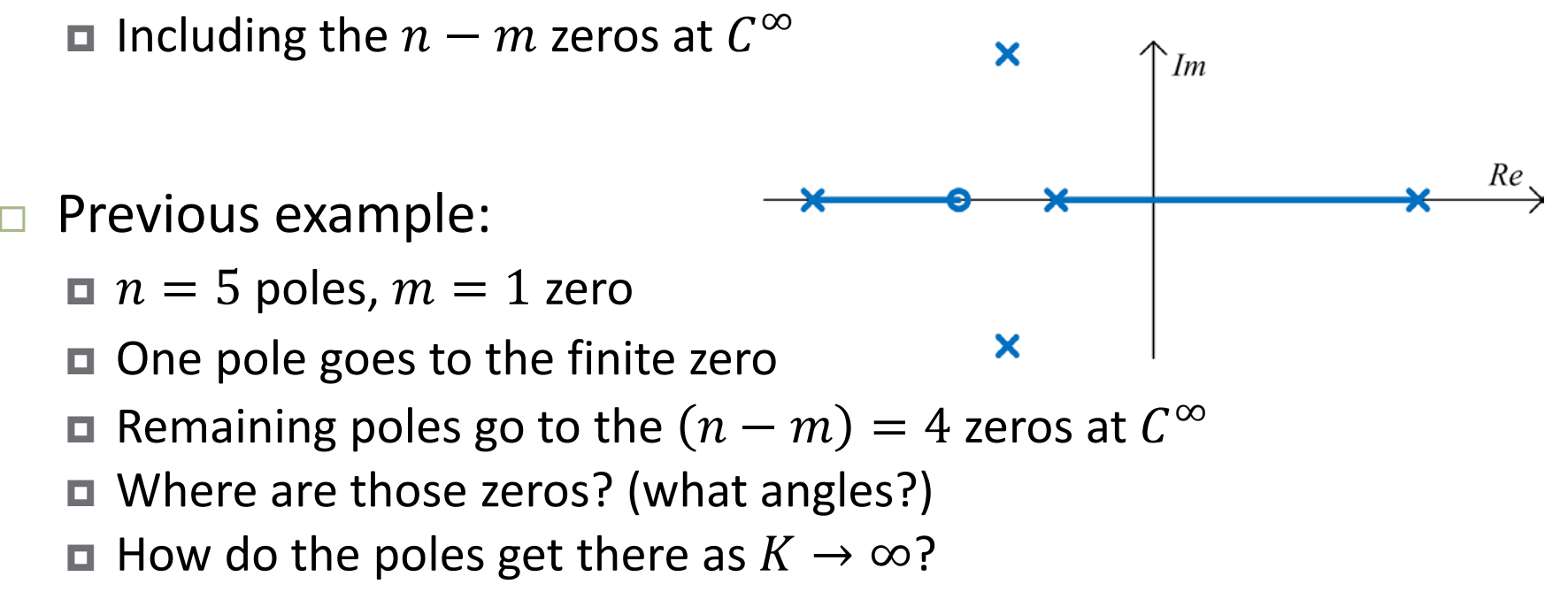

- $\Box$  As  $K \to \infty$ , m of the n poles approach the m finite zeros
- $\Box$  The remaining  $(n-m)$  poles are at  $C^{\infty}$
- $□$  Looking back from  $C^{\infty}$ , it appears that these  $(n-m)$ poles all came from the same point on the real axis,  $\sigma_{q}$
- $\Box$  Considering only these  $(n-m)$  poles, the corresponding root locus equation is

$$
G_a = 1 + K \frac{1}{(s - \sigma_a)^{n-m}} = 0
$$

 $\Box$  These poles travel from  $\sigma_a$  (approximately) to  $C^{\infty}$  along  $(n - m)$  asymptotes at angles of  $\theta_{a,i}$ 

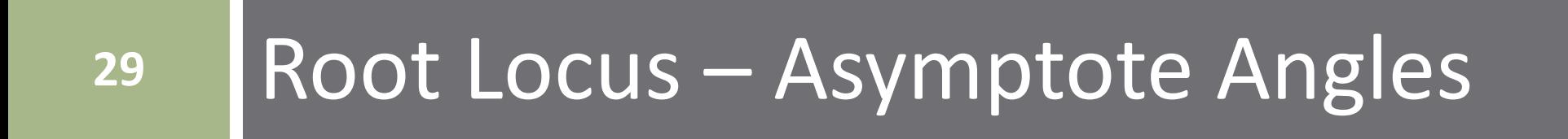

# Asymptote Angles –  $\theta_{a,i}$

- **30**
- To determine the angles of the  $(n m)$  asymptotes, consider a point,  $s_1$ , very far from  $\sigma_a$
- $\Box$  If  $s_1$  is on the root locus, then

$$
\angle G_a(s_1) = (2i+1)180^\circ
$$

That is, the  $(n - m)$  angles from  $\sigma_q$  to  $s_1$  sum to an odd multiple of 180°

$$
(n-m)\theta_{a,i} = (2i+1)180^{\circ}
$$

Therefore, the angles of the asymptotes are

$$
\theta_{a,i} = \frac{(2i+1)180^{\circ}}{n-m}
$$

### Asymptote Angles –  $\theta_{a,i}$

#### □ For example

**31**

$$
n = 5
$$
 poles and  $m = 3$  zeros

$$
\blacksquare (n-m) = 2 \text{ poles go to } C^{\infty} \text{ as } K \to \infty
$$

**□** Poles approach  $C^\infty$  along asymptotes at angles of

$$
\theta_{a,0} = \frac{(2 \cdot 0 + 1)180^{\circ}}{5 - 3} = \frac{180^{\circ}}{2} = 90^{\circ}
$$

$$
\theta_{a,1} = \frac{540^{\circ}}{2} = 270^{\circ}
$$

■ If 
$$
(n - m) = 3
$$
  
\n $\theta_{a,0} = \frac{180^{\circ}}{3} = 60^{\circ}, \quad \theta_{a,1} = \frac{540^{\circ}}{3} = 180^{\circ}, \quad \theta_{a,2} = \frac{900^{\circ}}{3} = 300^{\circ}$ 

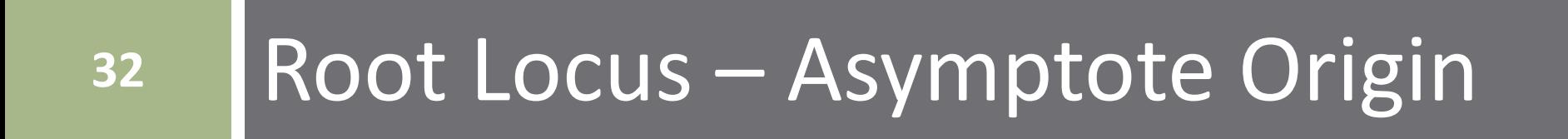

#### Asymptote Origin

- □ The  $(n m)$  asymptotes come from a point,  $\sigma_a$ , on the real axis where is  $\sigma_a$  located?
- $\Box$  The root locus equation can be written

$$
1 + K \frac{b(s)}{a(s)} = 0
$$

where

$$
b(s) = sm + b1sm-1 + \dots + bm
$$
  

$$
a(s) = sn + a1sn-1 + \dots + an
$$

According to a property of *monic* polynomials:

$$
a_1 = -\Sigma p_i
$$
  

$$
b_1 = -\Sigma z_i
$$

where  $p_i$  are the *open-loop poles*, and  $z_i$  are the *open-loop zeros* 

### Asymptote Origin

 $\Box$  The closed-loop characteristic polynomial is

$$
s^{n} + a_{1}s^{n-1} + \dots + a_{n} + K(s^{m} + b_{1}s^{m-1} + \dots + b_{m})
$$

□ If  $m < (n-1)$ , i.e. at least two more poles than zeros, then

$$
a_1 = -\Sigma r_i
$$

where  $r_i$  are the *closed-loop poles* 

- $\Box$  The sum of the closed-loop poles is:
	- $\Box$  Independent of K
	- $\Box$  Equal to the sum of the open-loop poles

$$
-\Sigma p_i = -\Sigma r_i = a_1
$$

 $□$  The *equivalent* open-loop location for the  $(n - m)$  poles going to infinity is  $\sigma_a$ 

 $\blacksquare$  These poles, similarly, have a constant sum:

$$
(n-m)\sigma_a
$$

#### Asymptote Origin

 $\Box$  As  $K \to \infty$ , m of the closed-loop poles go to the open loop zeros

Their sum is the sum of the open-loop zeros

- The remainder of the poles go to  $C^{\infty}$ **□** Their sum is  $(n - m)\sigma_q$
- $\Box$  The sum of all closed-loop poles is equal to the sum of the open-loop poles

$$
\Sigma r_i = \Sigma z_i + (n - m)\sigma_a = \Sigma p_i
$$

The *origin of the asymptotes* is

$$
\sigma_a = \frac{\sum p_i - \sum z_i}{n - m}
$$

### Root Locus Asymptotes – Example

#### Consider the following system

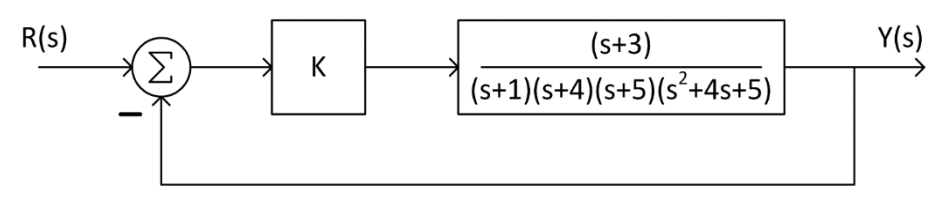

- $m = 1$  open-loop zero and  $n = 5$  open-loop poles As  $K \to \infty$ :
	- One pole approaches the open-loop zero **□** Four poles go to  $C^{\infty}$  along asymptotes at angles of:

$$
\theta_{a,0} = \frac{180^{\circ}}{4} = 45^{\circ}, \qquad \theta_{a,1} = \frac{540^{\circ}}{4} = 135^{\circ}
$$
  
\n $\theta_{a,2} = \frac{900^{\circ}}{4} = 225^{\circ}, \qquad \theta_{a,3} = \frac{1260^{\circ}}{4} = 315^{\circ}$
# Root Locus Asymptotes – Example

**37**

 $\Box$  The origin of the asymptotes is

$$
\sigma_a = \frac{\sum p_i - \sum z_i}{n - m}
$$
  
\n
$$
\sigma_a = \frac{((-1) + (-4) + (-5) + (-2 + j) + (-2 - j)) - (-3)}{5 - 1}
$$
  
\n
$$
\sigma_a = \frac{-14 + 3}{4} = -2.75
$$

 $\Box$  As  $K \to \infty$ , four poles approach  $C^{\infty}$  along four asymptotes emanating from  $s = -2.75$  at angles of 45°, 135°, 225°, and 315°

# Root Locus Asymptotes – Example

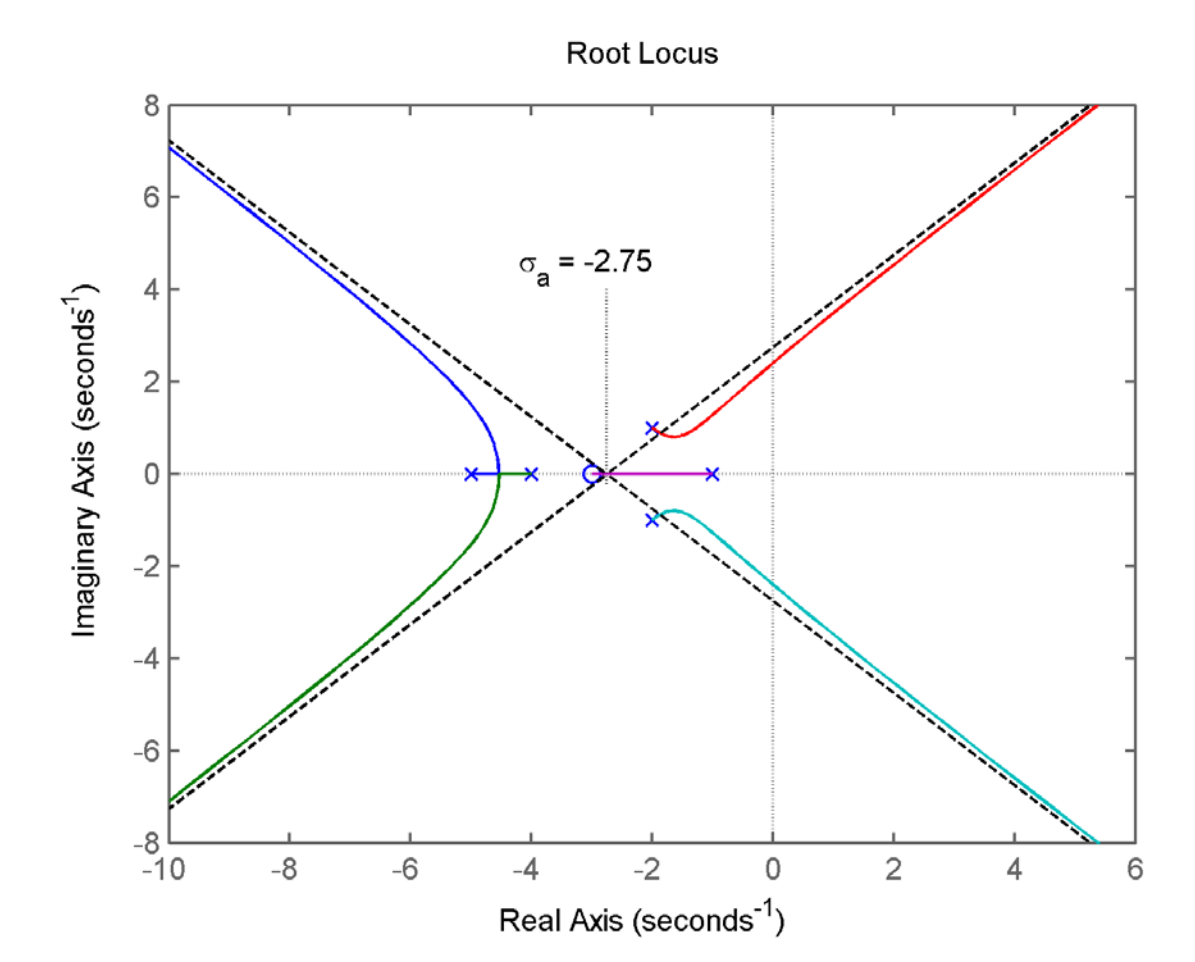

**38**

# **<sup>39</sup>** Refining the Root Locus

# Refining the Root Locus

- So far we've learned how to accurately sketch:
	- Real-axis root locus segments
	- **□** Root locus segments heading toward  $C^{\infty}$ , but only far from  $\sigma_{\alpha}$
- $\Box$  Root locus from previous example illustrates additional characteristics we must address:
	- Real-axis *breakaway/break-in points*
	- *Angles of departure/arrival* at complex poles/zeros
	- $\Box$  *j* $\omega$ -axis crossing locations

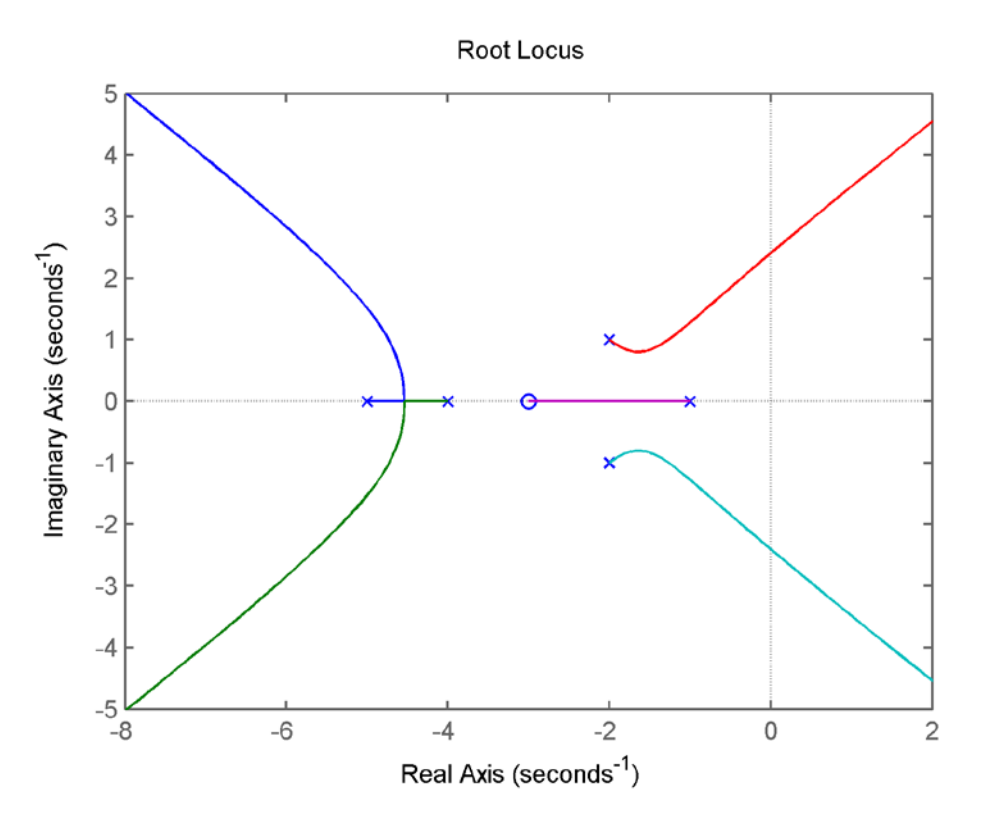

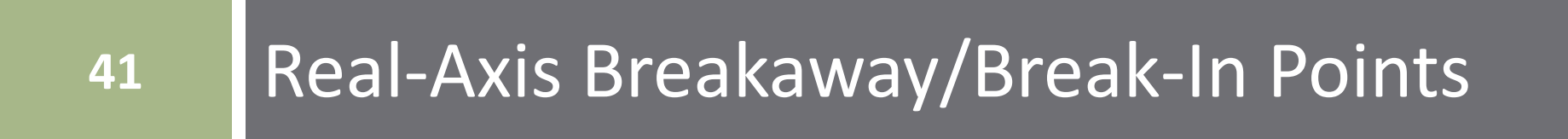

# Real-Axis Breakaway/Break-In Points

Consider the following system and its root locus

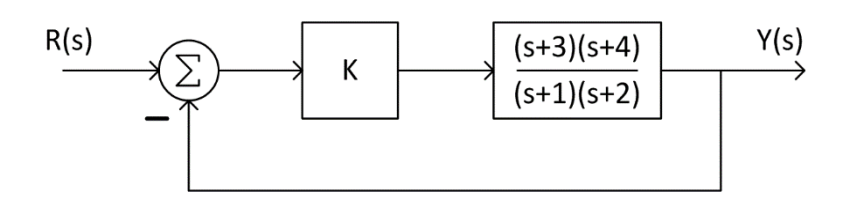

- Two finite poles approach two finite zeros as  $K \to \infty$ 
	- Where do they leave the real axis?
		- *Breakaway point*
	- Where do they re-join the real axis?
		- *Break-in point*

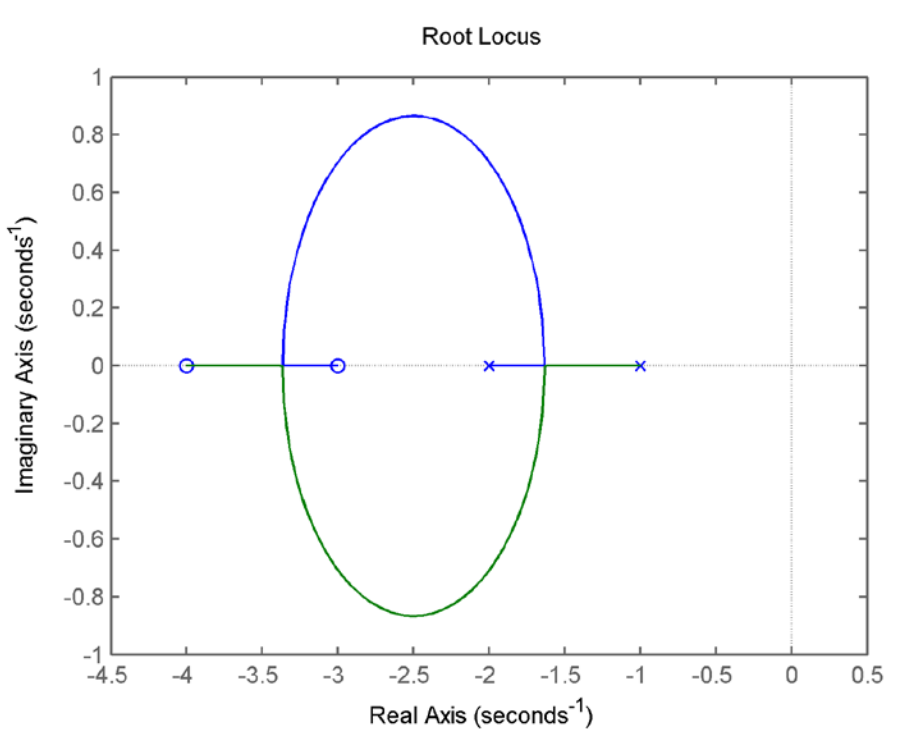

# Real-Axis Breakaway Points

**43**

- $\Box$  Breakaway point occurs somewhere between  $s = -1$  and  $s = -2$ 
	- $\blacksquare$  Breakaway angle:

$$
\theta_{breakaway} = \frac{180^{\circ}}{n}
$$

where  $n$  is the number of poles that come together – here,  $\pm 90^{\circ}$ 

■ As gain increases, poles come together then leave the real axis

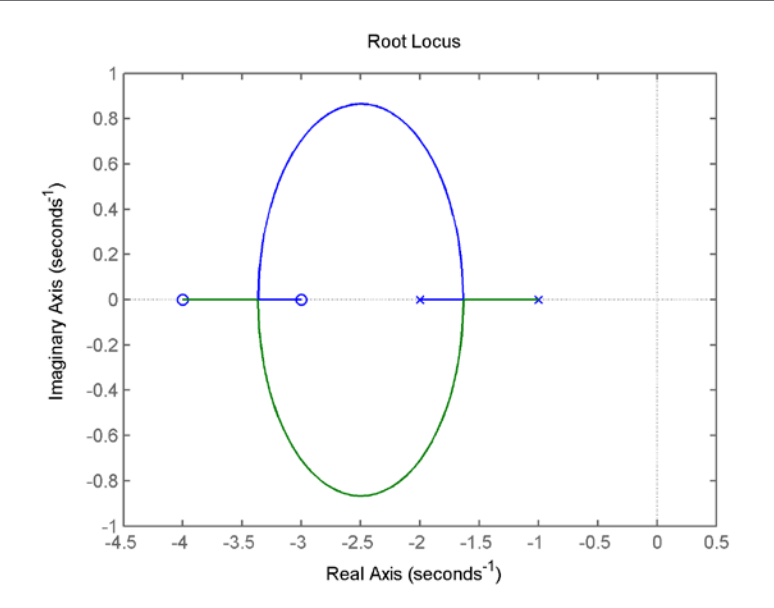

- Along the real-axis segment, maximum gain occurs at the breakaway point
- $\Box$  To calculate the breakaway point:
	- **D** Determine an expression for gain,  $K$ , as a function of s
	- $\Box$  Differentiate w.r.t. s
	- Find s for  $dK/ds = 0$  to locate the maximum gain point

# Real-Axis Breakaway Points

**44**

All points on the root locus satisfy

$$
K = -\frac{1}{G(s)H(s)}
$$

On the segment containing the **breakaway point**,  $s = \sigma$ , so

$$
K=-\frac{1}{G(\sigma)H(\sigma)}
$$

The breakaway point is a *maximum gain point*, so

$$
\frac{dK}{d\sigma} = \frac{d}{d\sigma} \left( -\frac{1}{G(\sigma)H(\sigma)} \right) = 0
$$

Solving for  $\sigma$  yields the breakaway point

# Real-Axis Breakaway Points

 $\Box$  For our example, along the real axis

$$
K = -\frac{1}{G(\sigma)} = -\frac{(\sigma + 1)(\sigma + 2)}{(\sigma + 3)(\sigma + 4)} = -\frac{\sigma^2 + 3\sigma + 2}{\sigma^2 + 7\sigma + 12}
$$

Differentiating w.r.t.  $\sigma$ 

$$
\frac{dK}{d\sigma} = -\frac{(\sigma^2 + 7\sigma + 12)(2\sigma + 3) - (\sigma^2 + 3\sigma + 2)(2\sigma + 7)}{(\sigma^2 + 7\sigma + 12)^2} = 0
$$

Setting the derivative to zero

$$
(\sigma^2 + 7\sigma + 12)(2\sigma + 3) - (\sigma^2 + 3\sigma + 2)(2\sigma + 7) = 0
$$
  
\n
$$
4\sigma^2 + 20\sigma + 22 = 0
$$
  
\n
$$
\sigma = -1.63, -3.37
$$

The breakaway point occurs at  $s = -1.63$ 

# Real-Axis Break-In Points

**46**

### The poles re-join the real axis at a *break-in point* A *minimum gain point*

- **□** As gain increases, poles move apart
- $\blacksquare$  Break-in angles are the same as breakaway angles

$$
\theta_{break-in} = \frac{180^{\circ}}{n}
$$

As for the breakaway point, the break-in point satisfies

$$
\frac{dK}{d\sigma} = \frac{d}{d\sigma} \left( -\frac{1}{G(s)H(s)} \right) = 0
$$

- In fact, this yields both breakaway and break-in points
- $\Box$  For our example, we had  $\sigma = -1.63, -3.37$ 
	- $\blacksquare$  *Breakaway point*:  $s = -1.63$
	- $\blacksquare$  **Break-in point:**  $s = -3.37$

# Real-Axis Breakaway/Break-In Points

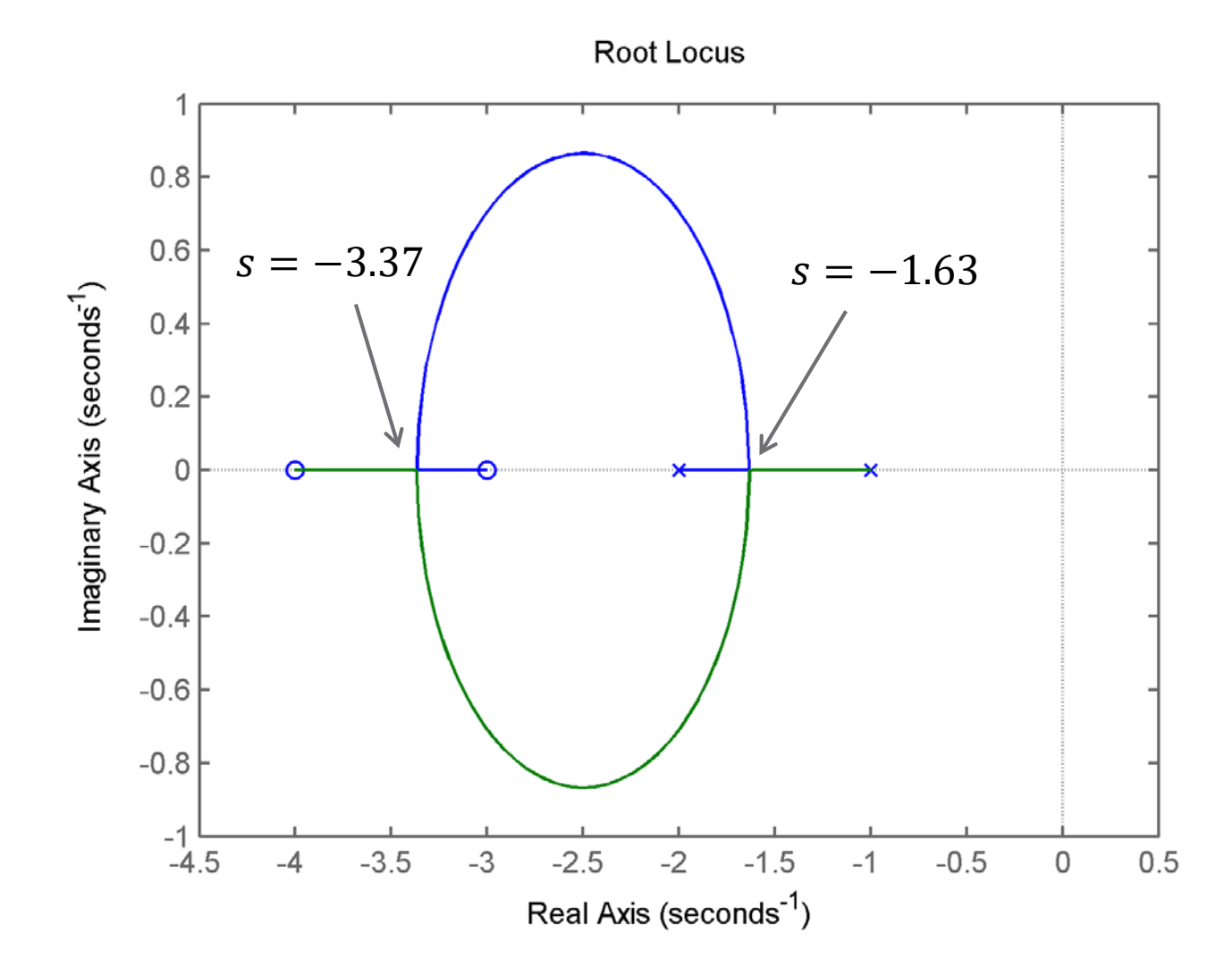

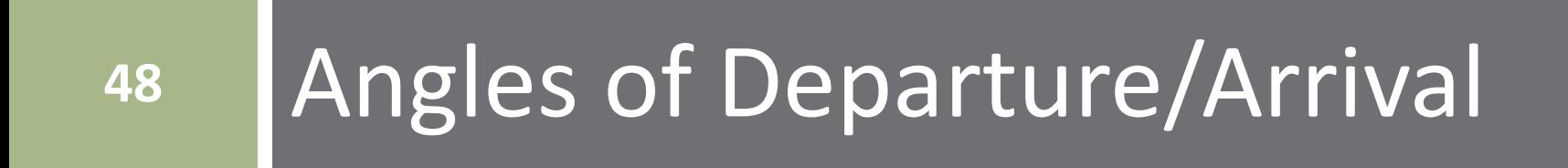

# Angles of Departure/Arrival

Consider the following two systems

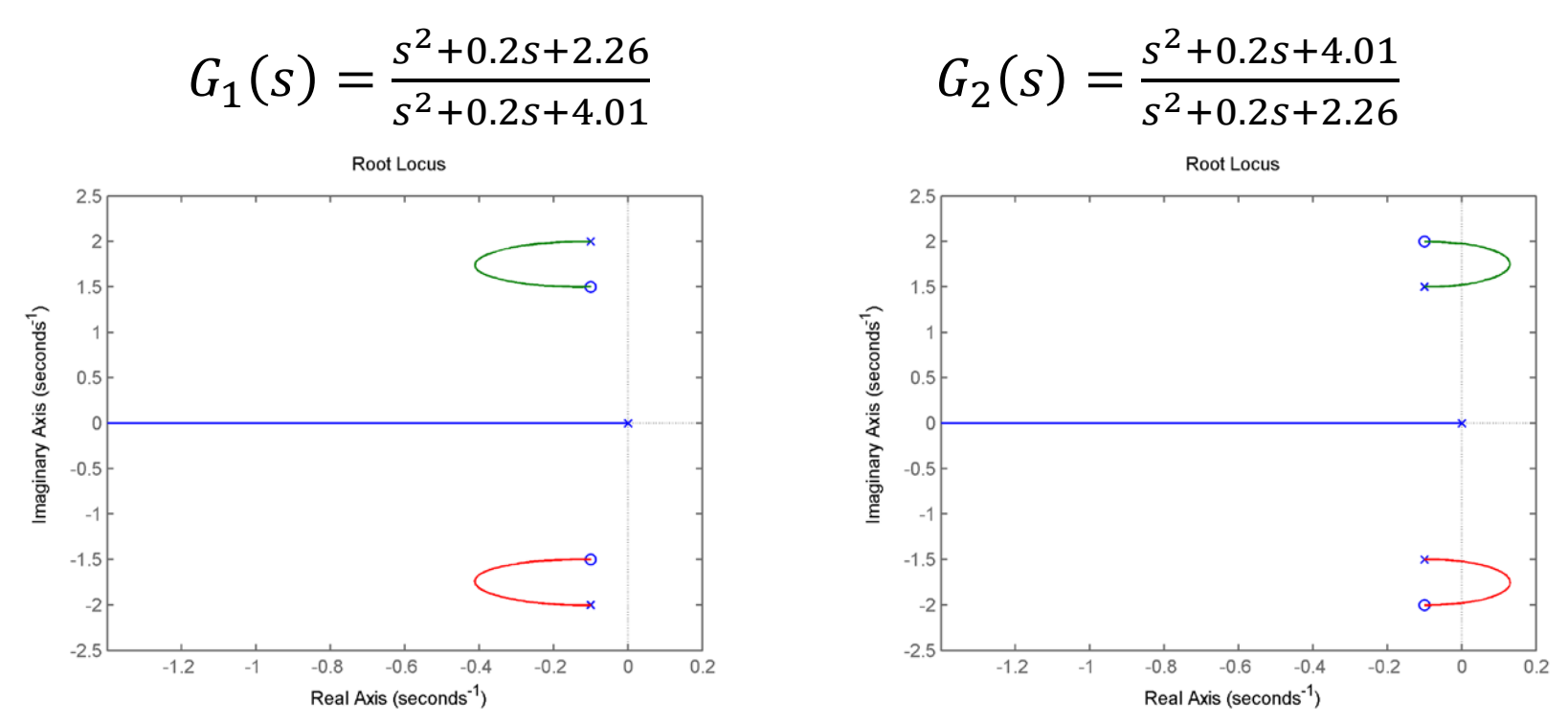

- $\Box$  Similar systems, with very different stability behavior
	- Understanding how to determine *angles of departure* from complex poles and *angles of arrival* at complex zeros will allow us to predict this

# Angle of Departure

- $\Box$  To find the angle of departure from a pole,  $p_1$ :
	- $\Box$  Consider a test point,  $s_0$ , very close to  $p_1$
	- $\blacksquare$  The angle from  $p_1$  to  $s_0$  is  $\phi_1$
	- The angle from all other poles/zeros,  $\phi_i/\psi_i$ , to  $s_0$  are approximated as the angle from  $p_i$  or  $z_i$  to  $p_1$
	- Apply the angle criterion to find  $\phi_1$

$$
\sum_{i=1}^{m} \psi_i - \phi_1 - \sum_{i=2}^{n} \phi_i = (2i + 1)180^{\circ}
$$

 $\Box$  Solving for the departure angle,  $\phi_1$ :

$$
\phi_1 = \sum_{i=1}^m \psi_i - \sum_{i=2}^n \phi_i - 180^\circ
$$

 $\Box$  In words:

$$
\phi_{depart} = \Sigma \angle (zeros) - \Sigma \angle (other poles) - 180^{\circ}
$$

# Angle of Departure

**51**

 $\Box$  If we have complex-conjugate open-loop poles with multiplicity  $q$ , then

$$
\sum_{i=1}^{m} \psi_i - q\phi_1 - \sum_{i=q+1}^{n} \phi_i = (2i+1)180^{\circ}
$$

The  $q$  different angles of departure from the multiple poles are

$$
\phi_{1,i} = \frac{\sum_{i=1}^{m} \psi_i - \sum_{i=q+1}^{n} \phi_i - (2i+1)180^{\circ}}{q}
$$

where  $i = 1, 2, ... q$ 

# Angle of Arrival

 Following the same procedure, we can derive an expression for the *angle of arrival* at a complex zero of multiplicity q

$$
\psi_{1,i} = \frac{\sum_{i=1}^{n} \phi_i - \sum_{i=q+1}^{m} \psi_i + (2i+1)180^{\circ}}{q}
$$

In summary

$$
\phi_{depart,i} = \frac{\Sigma \angle (zeros) - \Sigma \angle (other poles) - (2i + 1)180^{\circ}}{multiplicity}
$$

$$
\psi_{arrive,i} = \frac{\Sigma \angle (poles) - \Sigma \angle (other zeros) + (2i + 1)180^{\circ}}{multiplicity}
$$

**53**

 $\Box$  Angle of departure from  $p_1$ 

$$
\phi_{1} = \sum_{i=1}^{m} \psi_{i} - \sum_{i=2}^{n} \phi_{i} - 180^{\circ}
$$
\n
$$
\phi_{1} = [90^{\circ} + 90^{\circ}] - [90^{\circ} + 92.9^{\circ}] - 180^{\circ}
$$
\n
$$
\phi_{1} = -182.9^{\circ}
$$
\nDue to symmetry:  
\n
$$
\phi_{2} = -\phi_{1} = 182.9^{\circ}
$$
\n
$$
\Box \text{ Angle of arrival at } z_{1}
$$
\n
$$
\psi_{1} = \sum_{i=1}^{m} \phi_{i} - \sum_{i=2}^{n} \psi_{i} + 180^{\circ}
$$
\n
$$
\psi_{1} = [-90^{\circ} + 90^{\circ} + 93.8^{\circ}] - [90^{\circ}] + 180^{\circ}
$$
\n
$$
\psi_{2} = -183.8^{\circ}
$$
\n
$$
\psi_{3} = \frac{15}{2}
$$
\n
$$
\psi_{4} = 183.8^{\circ}, \quad \psi_{2} = -183.8^{\circ}
$$

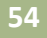

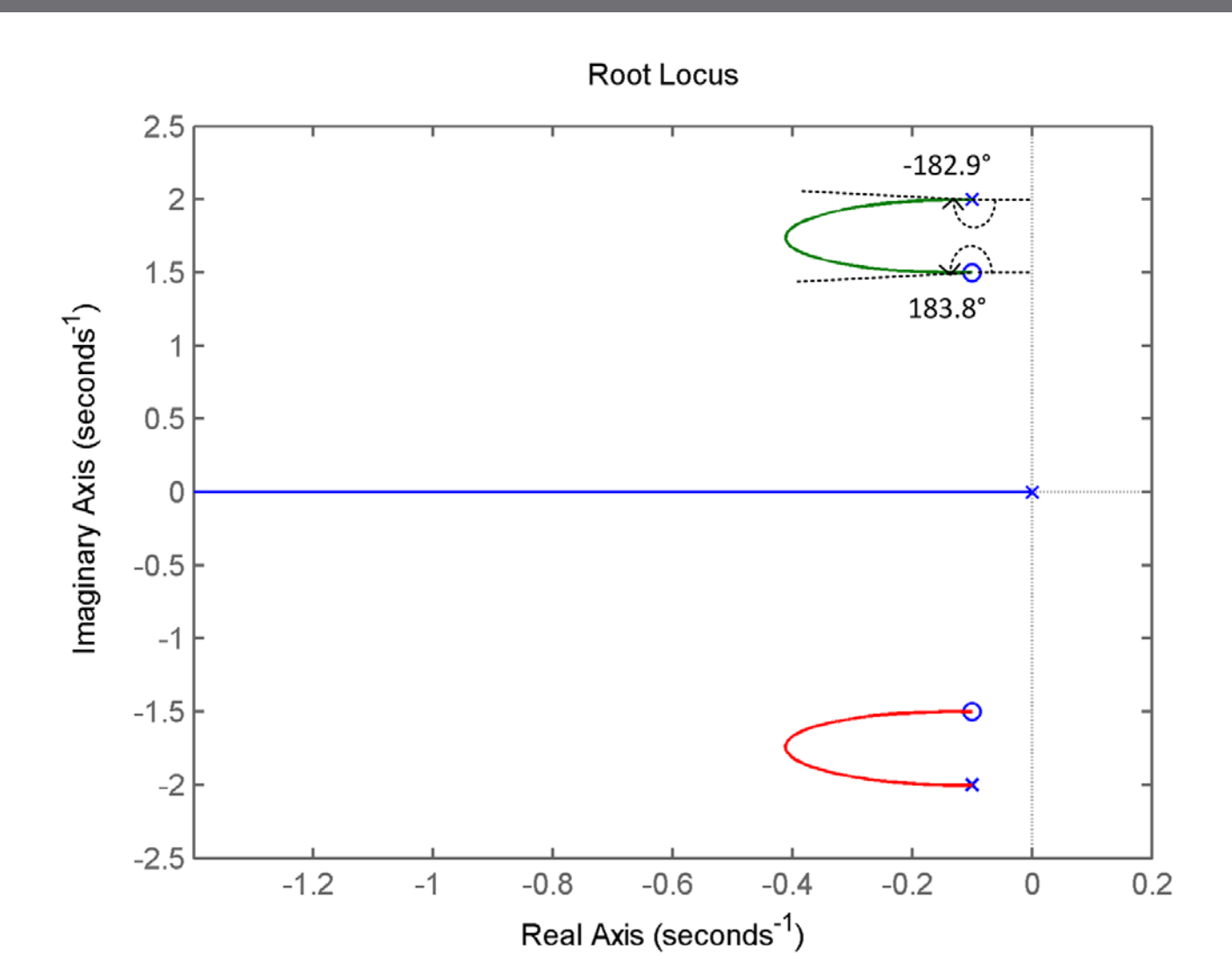

**55**

- $\Box$  Next, consider the other system
- $\Box$  Angle of departure from  $p_1$

$$
\phi_1 = [-90^\circ + 90^\circ] - [90^\circ + 93.8^\circ
$$
  
- 180^\circ  

$$
\phi_1 = -363.8^\circ \rightarrow -3.8^\circ
$$
  

$$
\phi_2 = 3.8^\circ
$$

Angle of arrival at  $z_1$ 

$$
\psi_1 = [90^\circ + 90^\circ + 92.9^\circ] - [90^\circ]
$$
  
+ 180^\circ  

$$
\psi_1 = 362.9^\circ \implies 2.9^\circ
$$

$$
\psi_1 = 362.9^\circ \rightarrow 2.9^\circ
$$
  

$$
\psi_2 = -2.9^\circ
$$

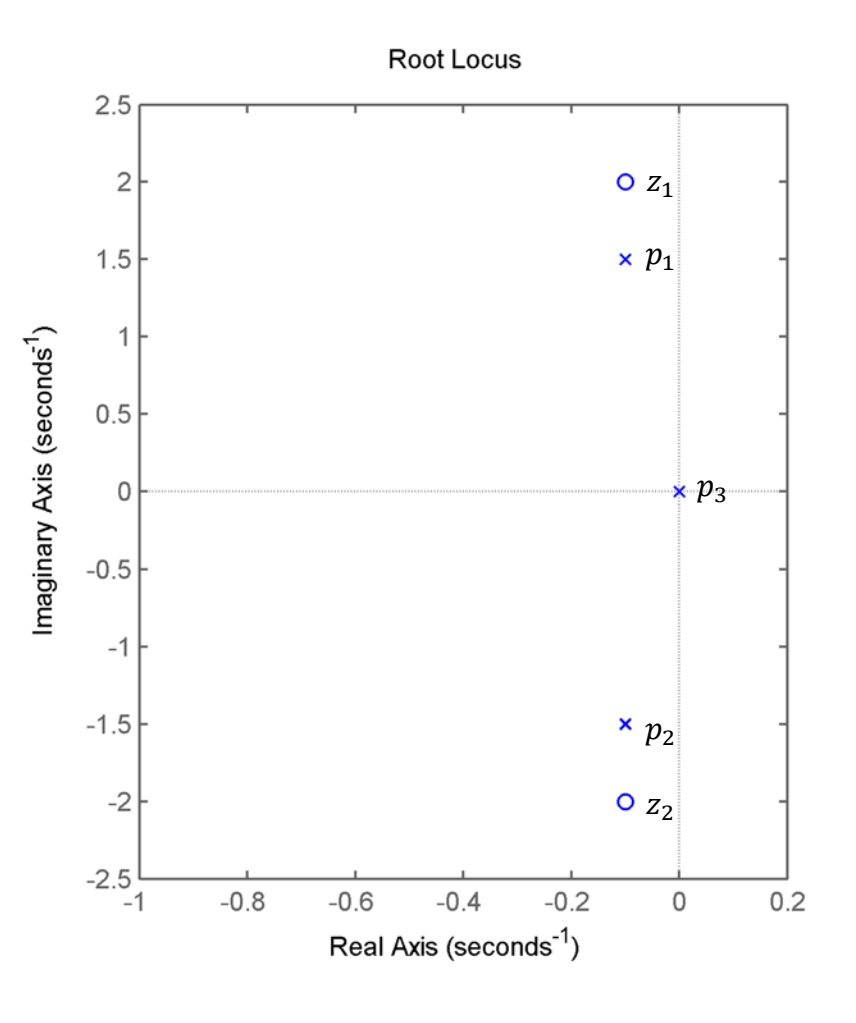

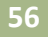

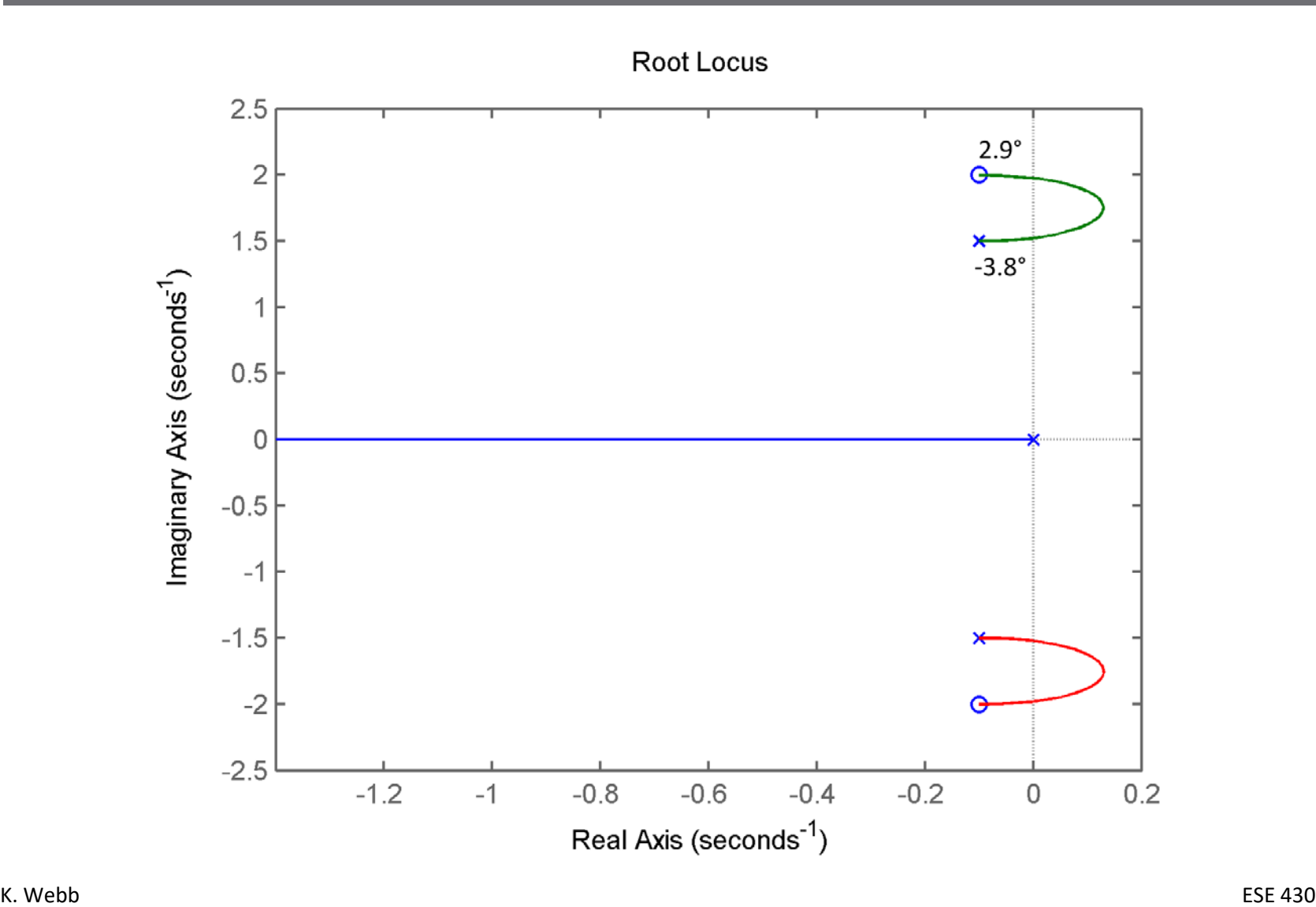

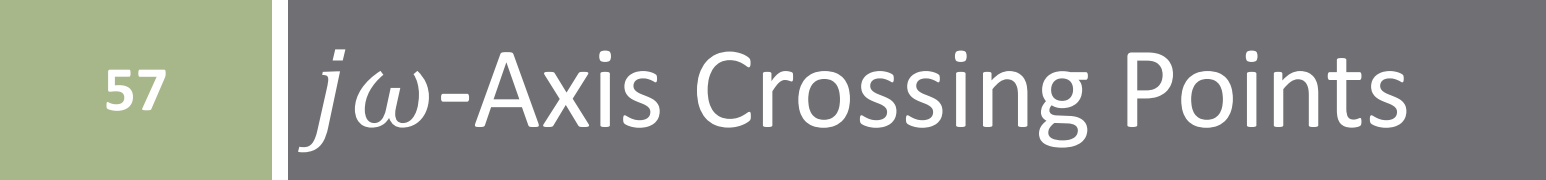

 $j\omega$ -Axis Crossing Points

- **58**
- To determine the location of a  $j\omega$ -axis crossing
	- Apply Routh-Hurwitz
	- $\Box$  Find value of K that results in a row of zeros
		- Marginal stability
		- $\blacksquare$  *j*  $\omega$ -axis poles
	- Roots of row preceding the zero row are  $j\omega$ -axis crossing points
- Or, plot in MATLAB ■ More on this later

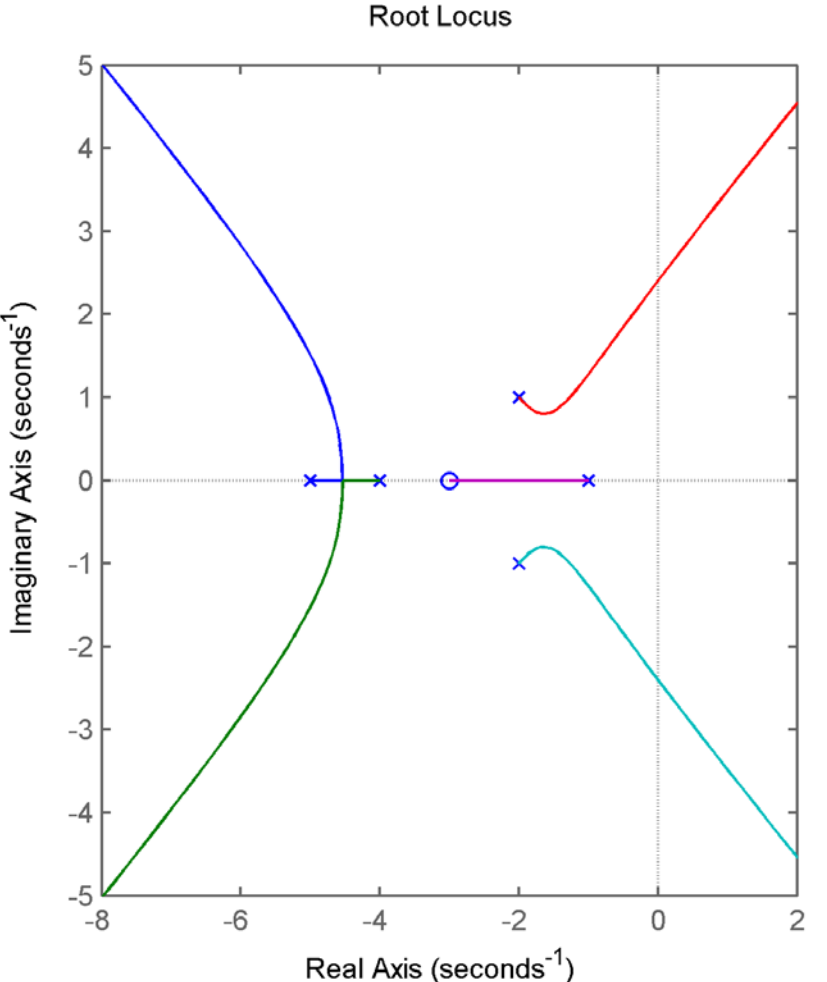

# **<sup>59</sup>** Sketching the Root Locus - Summary

### Root Locus Sketching Procedure – Summary

- **60**
- 1. Plot open-loop *poles* and *zeros* in the s-plane
- 2. Plot locus segments on the *real axis* to the left of an odd number of poles and/or zeros
- 3. For the  $(n m)$  poles going to  $C^{\infty}$ , sketch **asymptotes** at angles  $\theta_{a,i}$ , centered at  $\sigma_a$ , where

$$
\theta_{a,i} = \frac{(2i+1)180^{\circ}}{n-m}
$$

$$
\sigma_a = \frac{\sum_{i=1}^n p_i - \sum_{i=1}^m z_i}{n-m}
$$

### Root Locus Sketching Procedure – Summary

4. Calculate *departure angles* from complex poles of multiplicity  $q \ge 1$ 

$$
\phi_i = \frac{\Sigma \angle (zeros) - \Sigma \angle (other poles) - (2i + 1)180^\circ}{q}
$$

and **arrival angles** at complex zeros of multiplicity  $q \geq 1$ 

$$
\psi_i = \frac{\Sigma \angle (poles) - \Sigma \angle (other\ zeros) + (2i + 1)180^\circ}{q}
$$

5. Determine real-axis breakaway/break-in points as the solutions to

$$
\frac{d}{d\sigma}\left(\frac{1}{G(\sigma)H(\sigma)}\right)=0
$$

Breakaway/break-in angles are  $180^{\circ}/n$  to the real axis

6. If desired, apply Routh-Hurwitz to determine  $j\omega$ -axis crossings

# Sketching the Root Locus – Example 1

Consider a satellite, controlled by a proportional- derivative (PD) controller

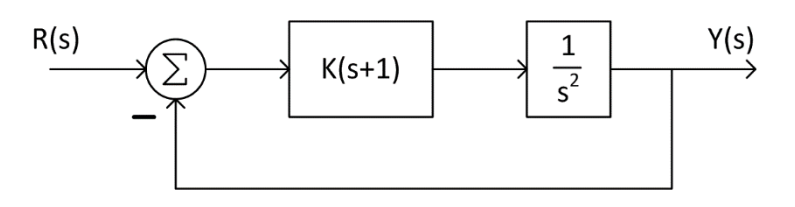

- A example of a *double-integrator* plant
- We'll learn about PD controllers in the next section
- Closed-loop transfer function

$$
T(s) = \frac{K(s+1)}{s^2 + Ks + K}
$$

- Sketch the root locus
	- $\blacksquare$  Two open-loop poles at the origin
	- $\blacksquare$  One open-loop zero at  $s = -1$

# Sketching the Root Locus – Example 1

- **63**
- 1. Plot open-loop poles and zeros
	- Two poles, one zero
- 2. Plot real-axis segments
	- To the left of the zero
- 3. Asymptotes to  $C^{\infty}$ 
	- $\Box$  One pole goes to the finite zero
	- One pole goes to  $\infty$  at  $180^{\circ}$  along the real axis

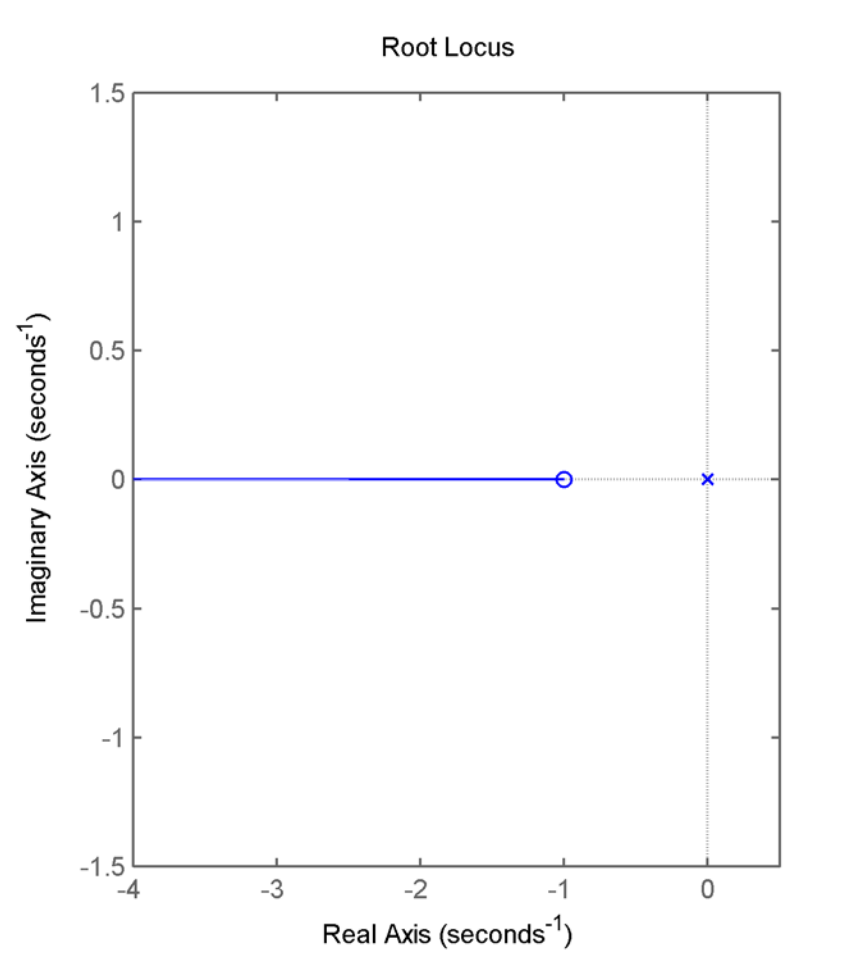

**64**

# Sketching the Root Locus – Example 1

- 4. Departure/arrival angles
	- $\blacksquare$  No complex poles or zeros
- 5. Breakaway/break-in points
	- $\blacksquare$  Breakaway occurs at multiple roots – at  $s = 0$
	- Break-in point:

$$
\frac{d}{ds} \left( \frac{s^2}{(s+1)} \right) = 0
$$

$$
\frac{(s+1)2s - s^2}{(s+1)^2} = 0
$$

$$
s^2 + 2s = 0 \rightarrow s = -2, 0
$$

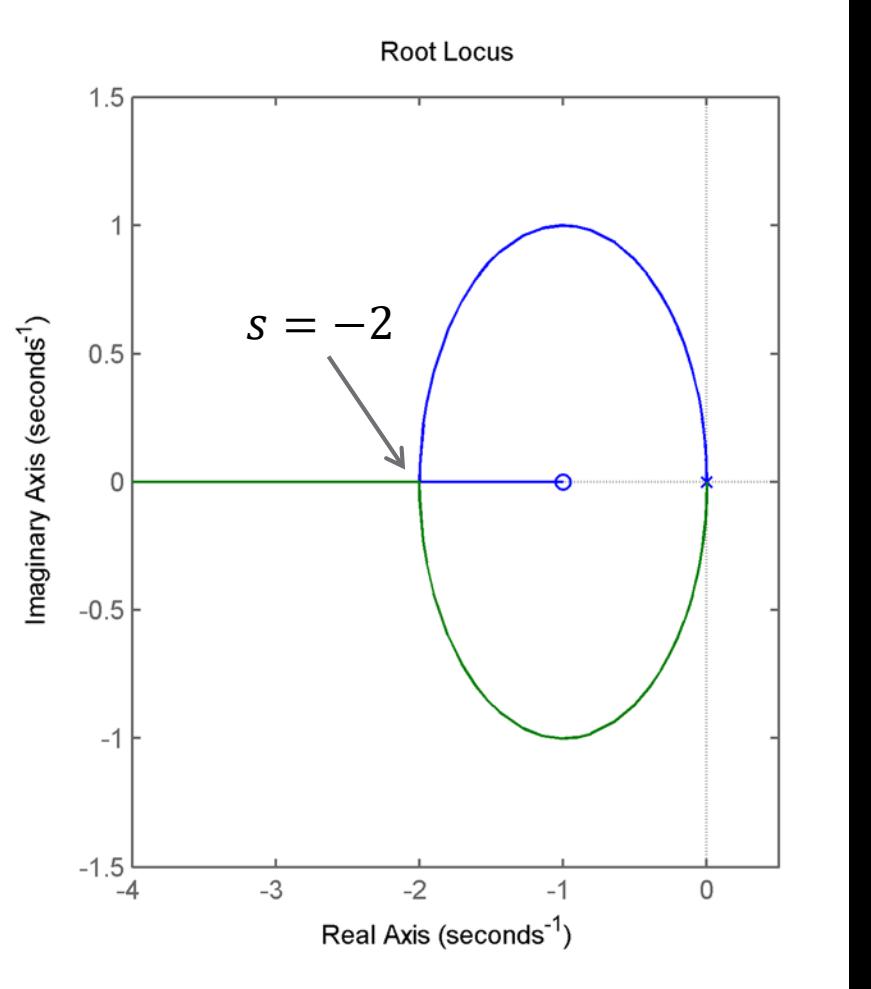

# Sketching the Root Locus – Example 2

 Now consider the same satellite with a different controller

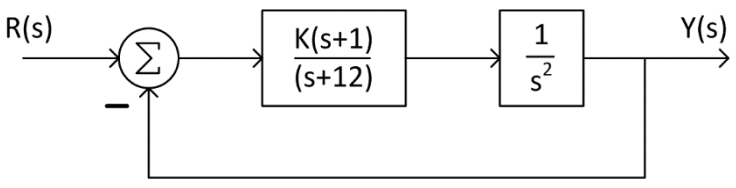

 A *lead compensator* – more in the next section ■ Closed-loop transfer function

$$
T(s) = \frac{K(s+1)}{s^3 + 12s^2 + Ks + K}
$$

Sketch the root locus

**66**

# Sketching the Root Locus – Example 2

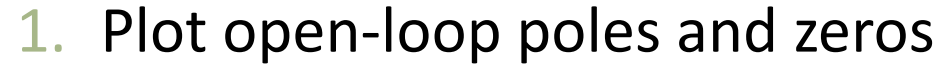

- $\Box$  Now three open-loop poles and one zero
- 2. Plot real-axis segments
	- $\blacksquare$  Between the zero and the pole at  $s = -12$
- 3. Asymptotes to  $C^{\infty}$

$$
\theta_{a,1} = \frac{180^{\circ}}{2} = 90^{\circ}
$$

$$
\theta_{a,2} = \frac{540^{\circ}}{2} = 270^{\circ}
$$

$$
\sigma_a = \frac{-12 - (-1)}{2} = -5.5
$$

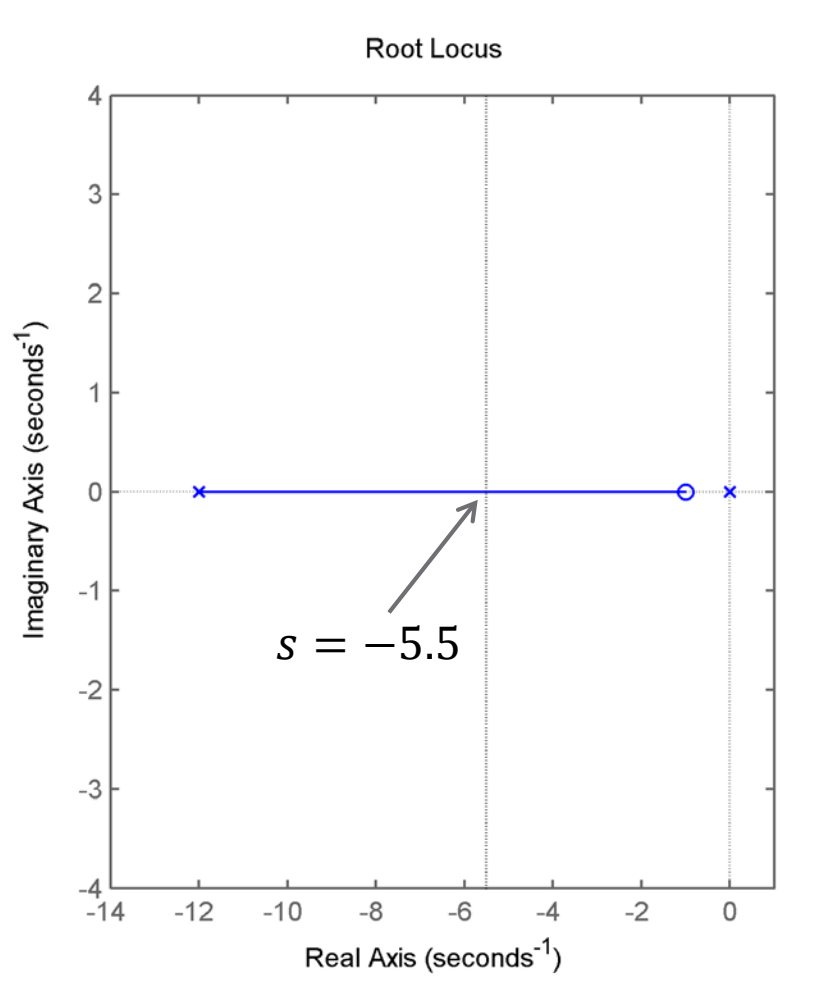

**67**

# Sketching the Root Locus – Example 2

- 4. Departure/arrival angles
	- $\Box$  No complex open-loop poles or zeros
- 5. Breakaway/break-in points

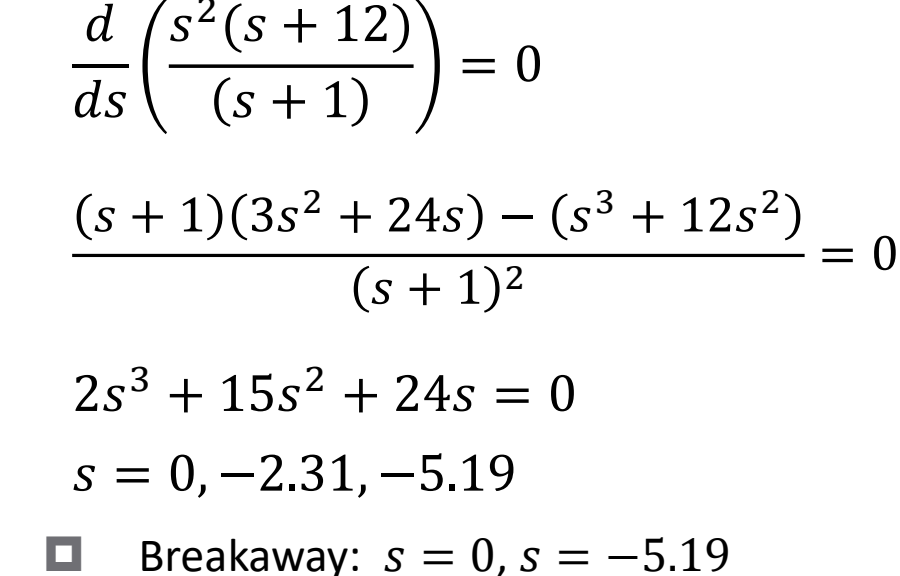

 $\Box$  Break-in:  $s = -2.31$ 

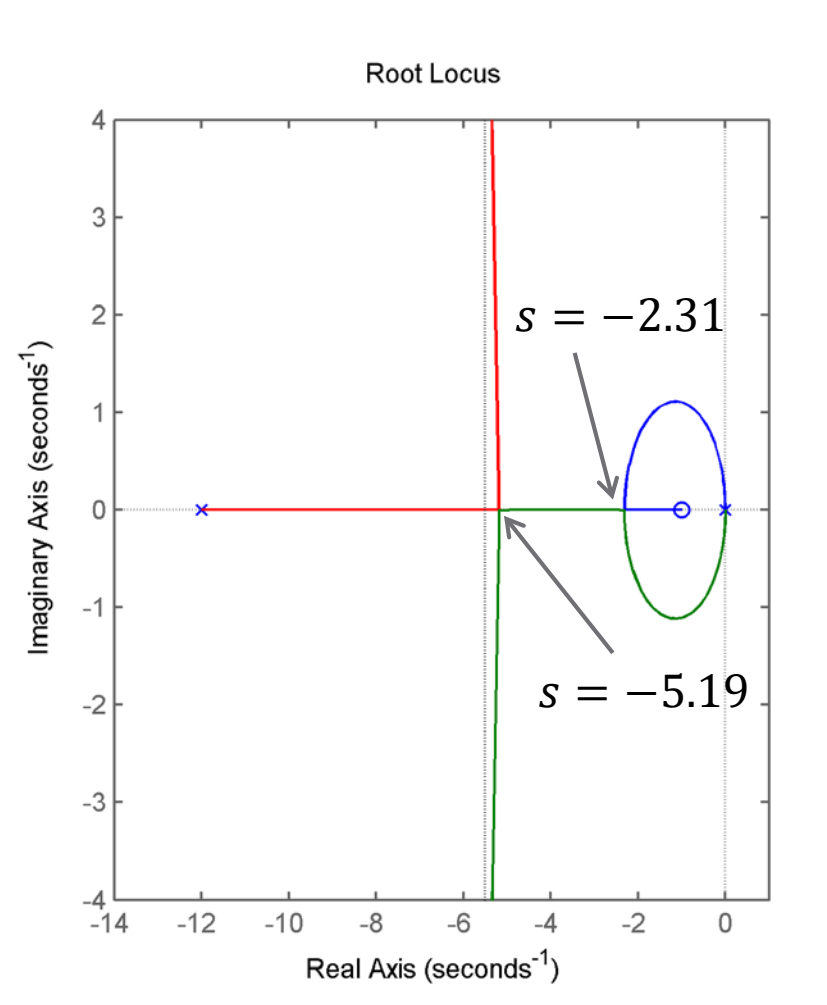

# Sketching the Root Locus – Example 3

Now move the controller's pole to  $s = -9$ 

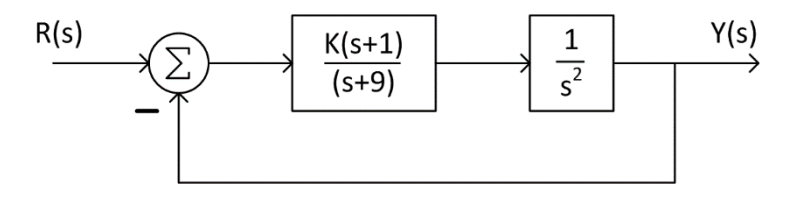

Closed-loop transfer function

$$
T(s) = \frac{K(s+1)}{s^3 + 9s^2 + Ks + K}
$$

Sketch the root locus

#### K. Webb ESE 430

**69**

# Sketching the Root Locus – Example 3

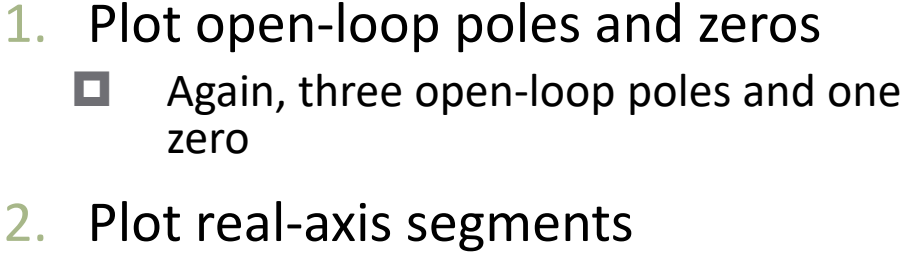

- Between the zero and the pole at  $s = -9$
- 3. Asymptotes to  $C^{\infty}$

$$
\theta_{a,1}=90^{\circ}
$$

$$
\theta_{a,2} = 270^{\circ}
$$

$$
\sigma_a = \frac{-9 - (-1)}{2} = -4
$$

- 4. Departure/arrival angles
	- $\Box$  No complex open-loop poles or zeros

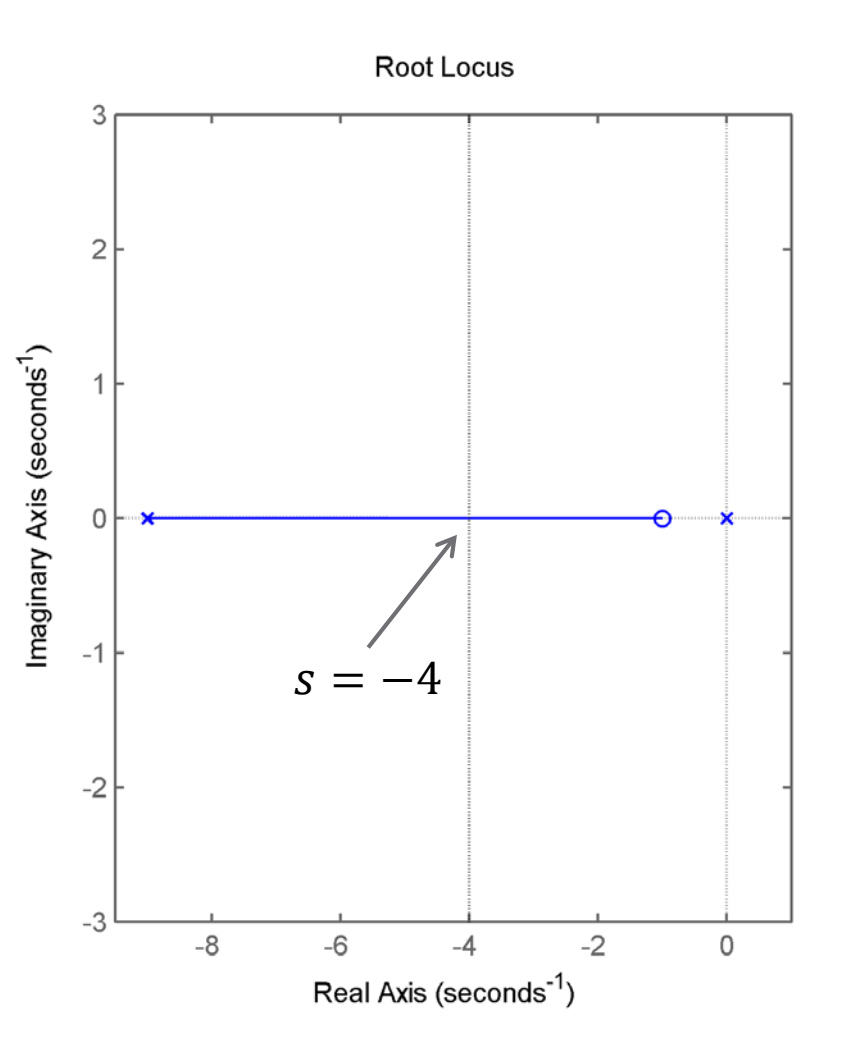

#### K. Webb ESE 430

# Sketching the Root Locus – Example 3

**70**

4. Breakaway/break-in points

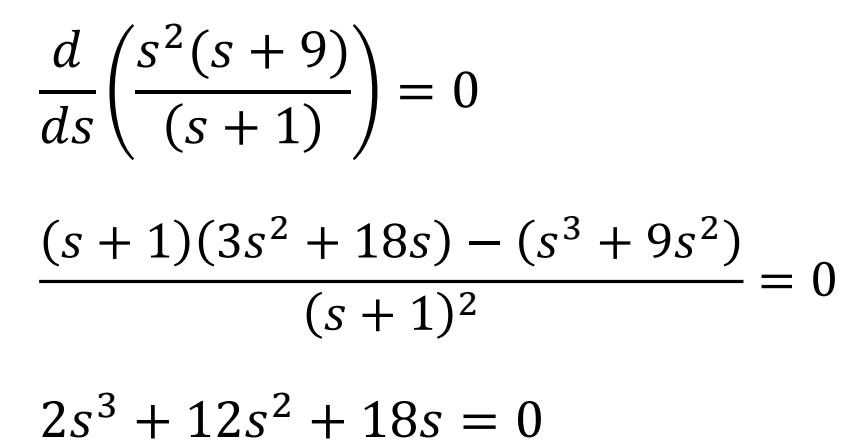

$$
s=0,-3,-3
$$

**Example 2** Breakaway: 
$$
s = 0
$$
,  $s = -3$ 

 $\Box$  Break-in:  $s = -3$ 

- Three poles converge/diverge at  $s = -3$ 
	- **Breakaway angles: 0°, 120°, 240°**
	- $\Box$  Break-in angles: 60°, 180°, 300°

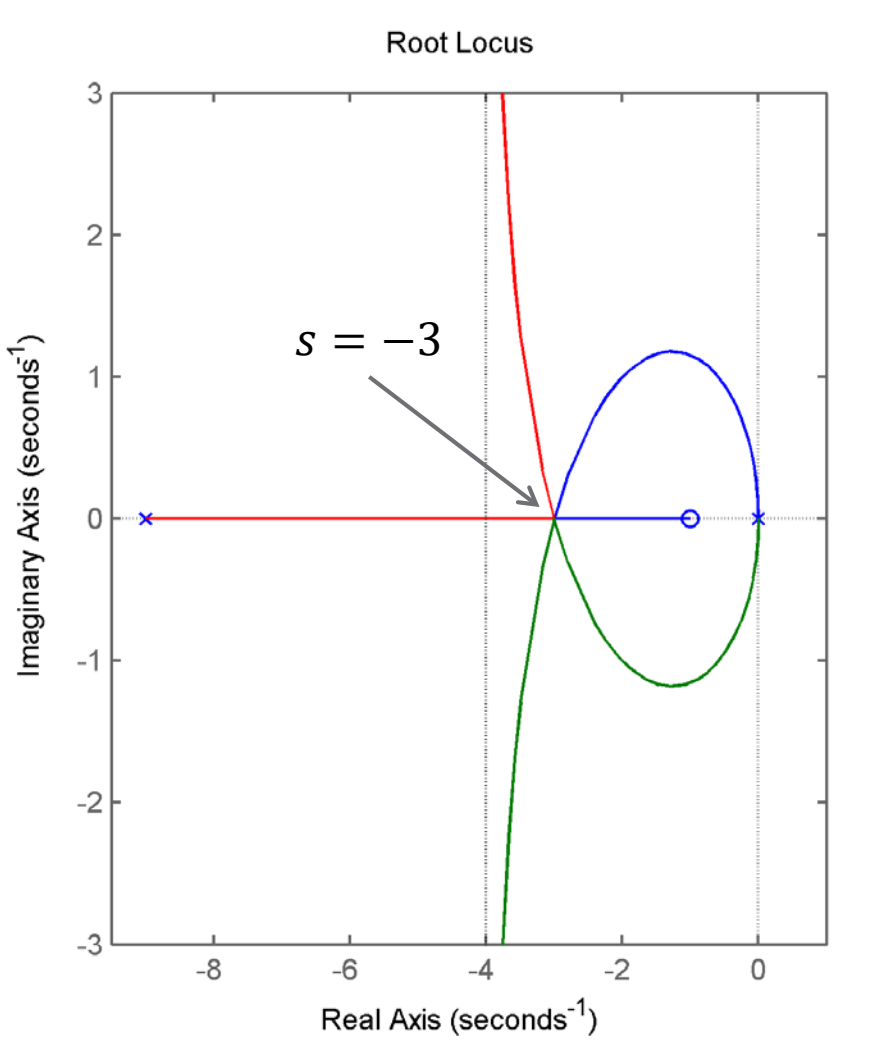

# **<sup>71</sup>** Root Locus in MATLAB

## feedback.m

### sys = feedback(G,H,sign)

- $\blacksquare$  G: forward-path model tf, ss, zpk, etc.
- $\blacksquare$  H: feedback-path model
- $\blacksquare$  sign:  $-1$  for neg. feedback,  $+1$  for pos. feedback  $$ *optional* – default is -1
- $\blacksquare$  sys: closed-loop system model object of the same type as G and H
- **□ Generates a closed-loop system model from** forward-path and feedback-path models  $\Box$  For unity feedback, H=1
#### feedback.m

#### □ For example:

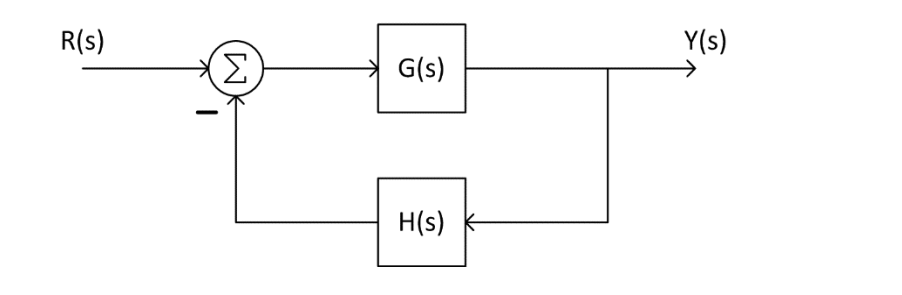

#### T=feedback(G,H);

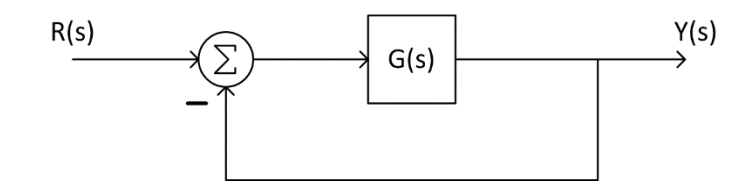

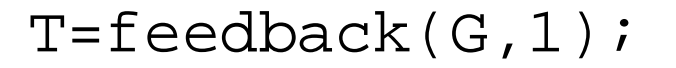

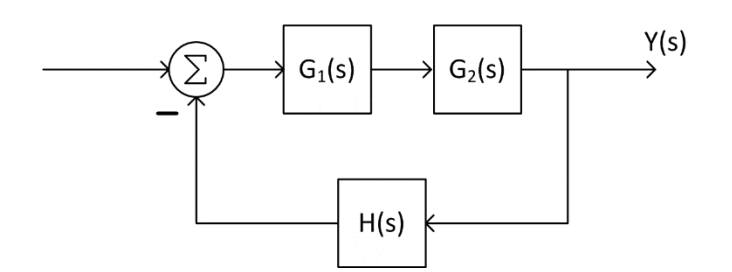

T=feedback(G1\*G2,H);

#### rlocus.m

#### $[r,K] = r$ locus(G,K)

- $\Box$  G: open-loop model  $\Box$  f, ss, zpk, etc.
- $\blacksquare$  K: vector of gains at which to calculate the locus optional MATLAB will choose gains by default
- $\blacksquare$  r: vector of closed-loop pole locations
- $\blacksquare$  K: gains corresponding to pole locations in  $\mathbf r$

 $\Box$  If no outputs are specified a root locus is plotted in the current (or new) figure window

**□** This is the most common use model, e.g.:

rlocus(G,K)

- **76**
- $\Box$  We've seen that we can plot the root locus as a function of controller gain, K
- $\Box$  Can also plot the locus as a function of other parameters ■ For example, open-loop pole locations
- $\Box$  Consider the following system:

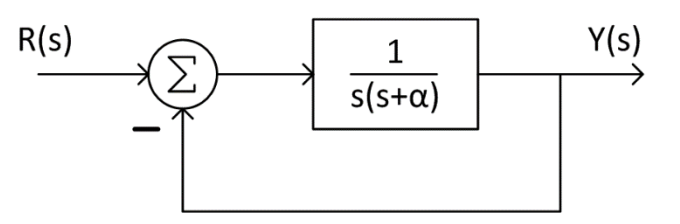

- $\Box$  Plot the root locus as a function of pole location,  $\alpha$
- □ Closed-loop transfer function is

$$
T(s) = \frac{\frac{1}{s(s+\alpha)}}{1 + \frac{1}{s(s+\alpha)}} = \frac{1}{s^2 + \alpha s + 1}
$$

 $T(s) =$ 1  $s^2 + \alpha s + 1$ 

 Want the denominator to be in the root-locus form:  $1 + \alpha G(s)H(s)$ 

 $\Box$  First, isolate  $\alpha$  in the denominator

$$
T(s) = \frac{1}{(s^2 + 1) + \alpha s}
$$

Next, divide through by the remaining denominator terms

$$
T(s) = \frac{\frac{1}{s^2 + 1}}{1 + \alpha \frac{s}{s^2 + 1}}
$$

**77**

**78**

$$
T(s) = \frac{\frac{1}{s^2 + 1}}{1 + \alpha \frac{s}{s^2 + 1}}
$$

The open-loop transfer function term in this form is

$$
G(s)H(s) = \frac{s}{s^2 + 1}
$$

- Sketch the root locus:
	- 1. Plot poles and zeros

 $\blacksquare$  A zero at the origin and poles at  $s = \pm i$ 

2. Plot real-axis segments

**Entire negative real axis is left of a single zero** 

- 3. Asymptote to  $C^{\infty}$ 
	- $\Box$  Single asymptote along negative real axis
- 4. Departure angles

 $\phi_1 = 90^\circ - 90^\circ - 180^\circ$  $\phi_1 = -180^\circ = -\phi_2$ 

5. Break-in point

 $\boldsymbol{d}$  $\boldsymbol{d}$ 1  $\sigma$ ) $H(\sigma$ =  $\boldsymbol{d}$  $\boldsymbol{d}$  $\sigma^2+1$  $\sigma$  $= 0$  $\sigma(2\sigma) - (\sigma^2 + 1)$  $\sigma^2$  $= 0$  $\sigma^2 - 1 = 0 \rightarrow \sigma = +1, -1$  $\Box$   $s = +1$  is not on the locus

 $\blacksquare$  Break-in point:  $s = -1$ 

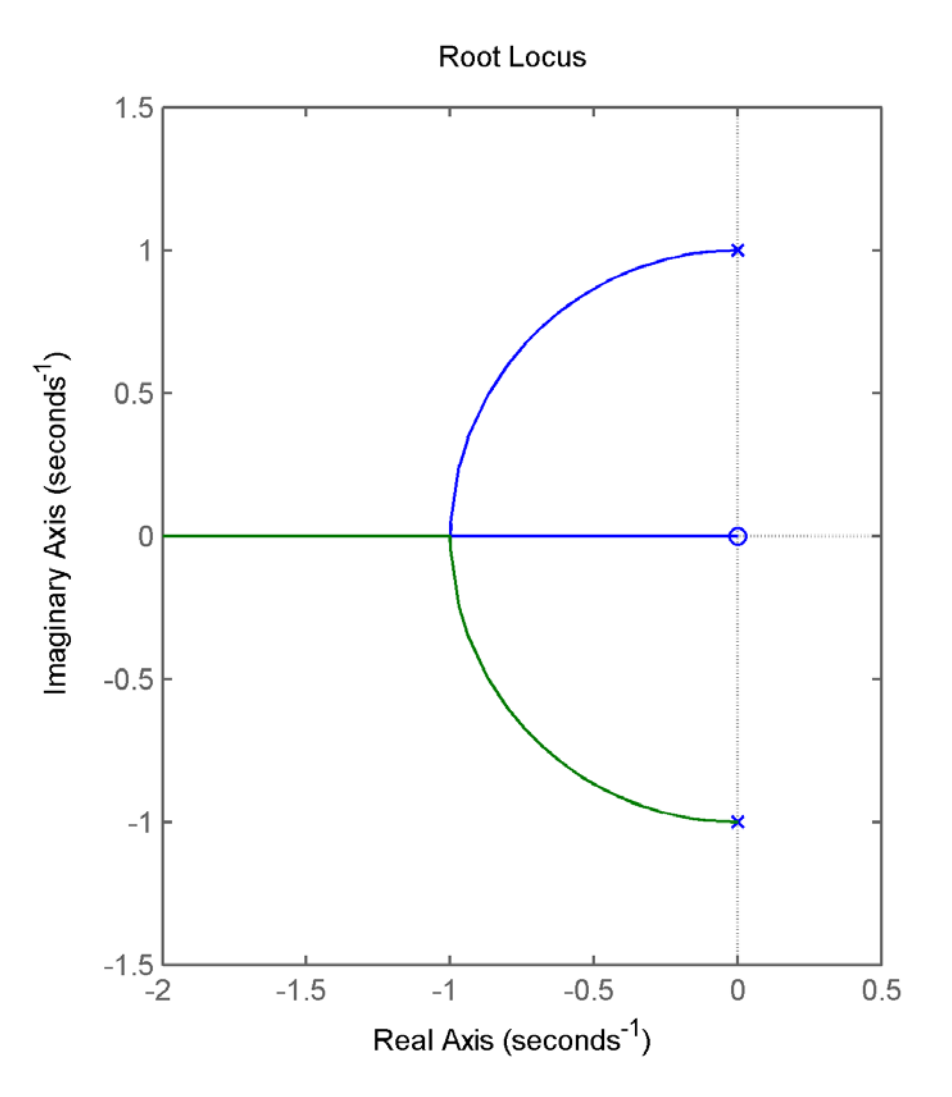

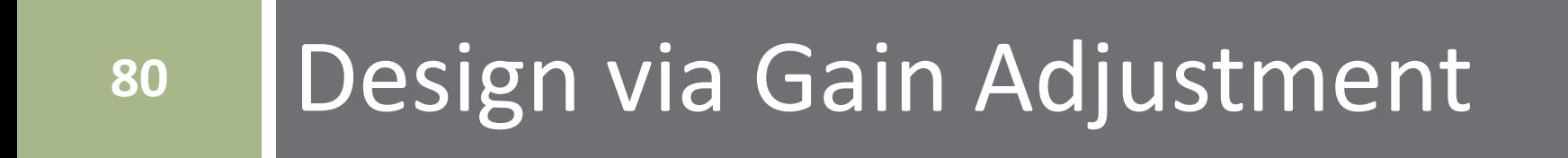

## Design via Gain Adjustment

- **81**
- Root locus provides a graphical representation of closed-loop pole locations vs. gain
- □ We have known relationships (some approx.) between pole locations and transient response
	- These apply to *2nd-order systems with no zeros*
- $\Box$  Often, we don't have a 2<sup>nd</sup>-order system with no zeros
	- Would still like a link between pole locations and transient response
- Can sometimes approximate higher-order systems as 2nd-order
	- Valid only under certain conditions
	- **□** Always verify response through simulation

## Second-Order Approximation

- **82**
- A higher-order system with a pair of second-order poles can reasonably be approximated as second-order if:
	- 1) Any higher-order closed-loop poles are either:
		- a) at much higher frequency ( $>$   $\sim$  5  $\times$ ) than the dominant 2<sup>nd</sup>-order pair of poles, or
		- b) nearly canceled by closed-loop zeros
	- 2) Closed-loop zeros are either:
		- a) at much higher frequency ( $>$   $\sim$  5  $\times$ ) than the dominant 2<sup>nd</sup>-order pair of poles, or
		- b) nearly canceled by closed-loop poles

## Design via Gain Adjustment – Example

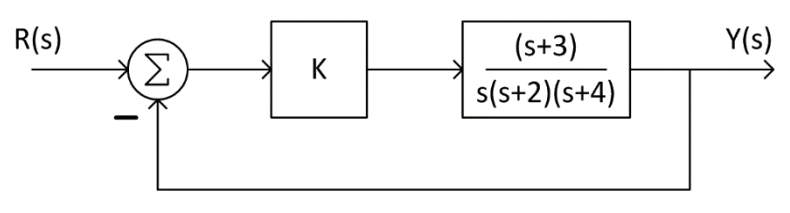

- $\Box$  Determine K for 10% overshoot
- **E** Assuming a 2<sup>nd</sup>-order approximation applies:

$$
\zeta = \frac{-\ln(0S)}{\sqrt{\pi^2 + \ln^2(0S)}} = 0.59
$$

- Next, *plot root locus* in MATLAB
- **Find gain** corresponding to 2<sup>nd</sup>-order poles with  $\zeta = 0.59$ *If possible* – often it is not
- □ Determine if a 2<sup>nd</sup>-order approximation is justified
- Verify transient response through *simulation*

## Design via Gain Adjustment – Example

- **84**
- Root locus shows that a pair of closed-loop poles with  $\zeta = 0.59$ exist for  $K = 5.23$ :

 $s_{1,2} = -1.25 \pm j1.71$ 

 Where is the third closed-loop pole?

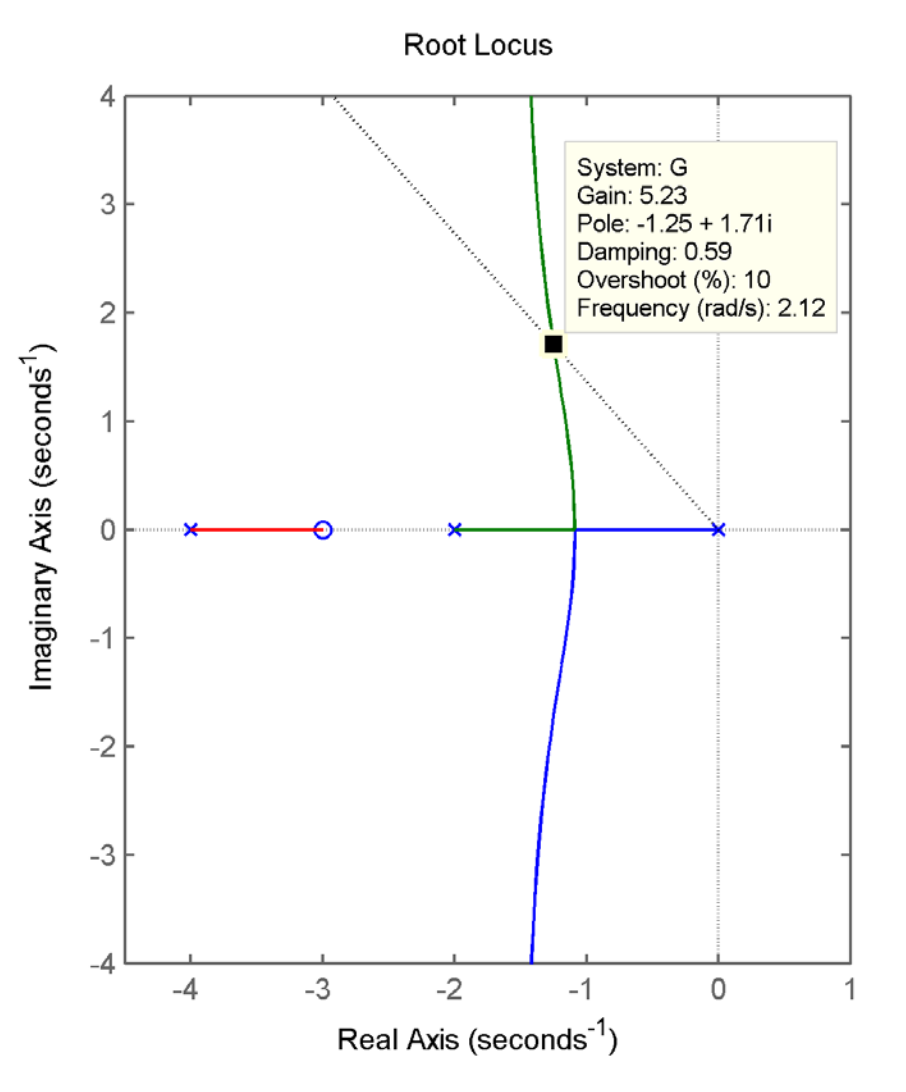

#### Design via Gain Adjustment – Example

Third pole is at

**85**

$$
s=-3.5
$$

- Not high enough in frequency for its effect to be negligible
- $\blacksquare$  But, it is in close proximity to a closedloop zero
- $\Box$  Is a 2<sup>nd</sup>-order approximation justified? **□** Simulate

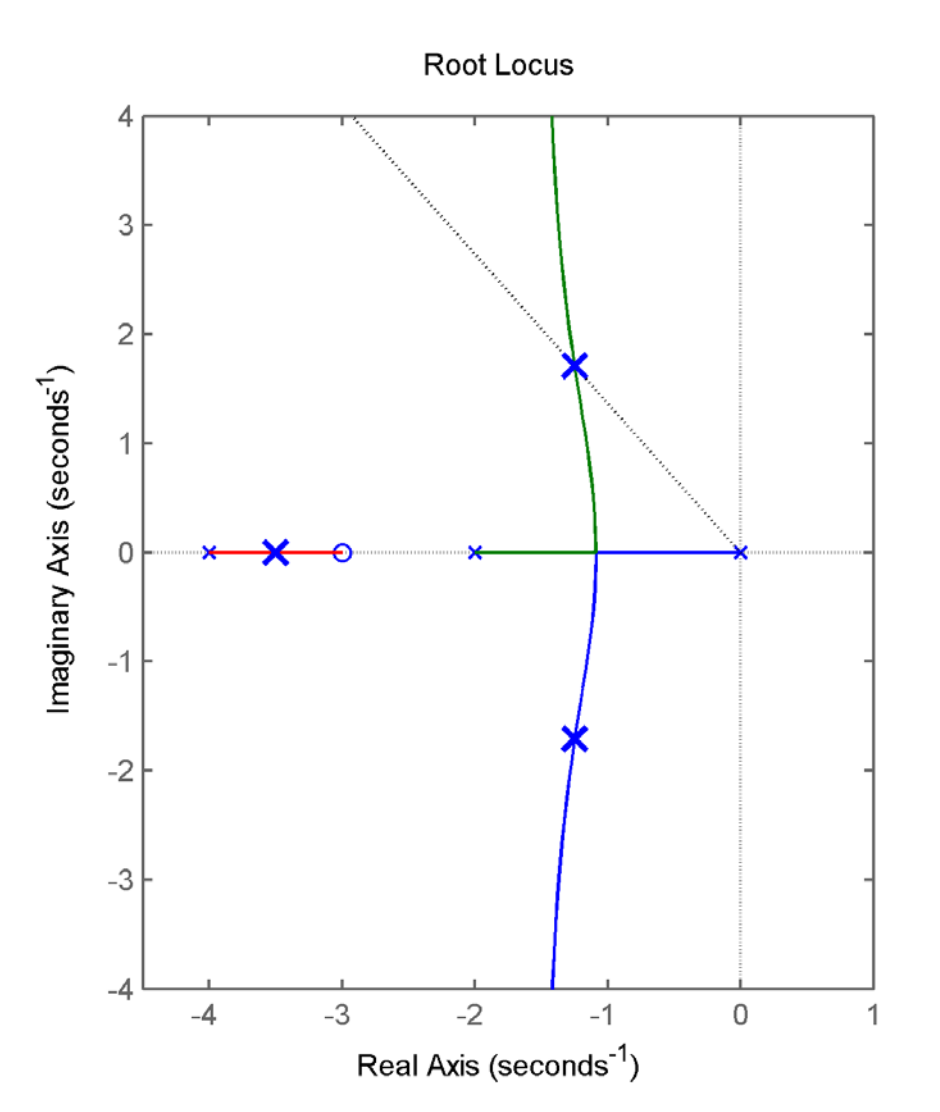

- Step response compared to a true 2<sup>nd</sup>order system ■ No third pole, no zero
- Very similar response  $\Box$  11.14% overshoot
- 2nd-order approximation is valid
- Slight reduction in gain would yield 10% overshoot

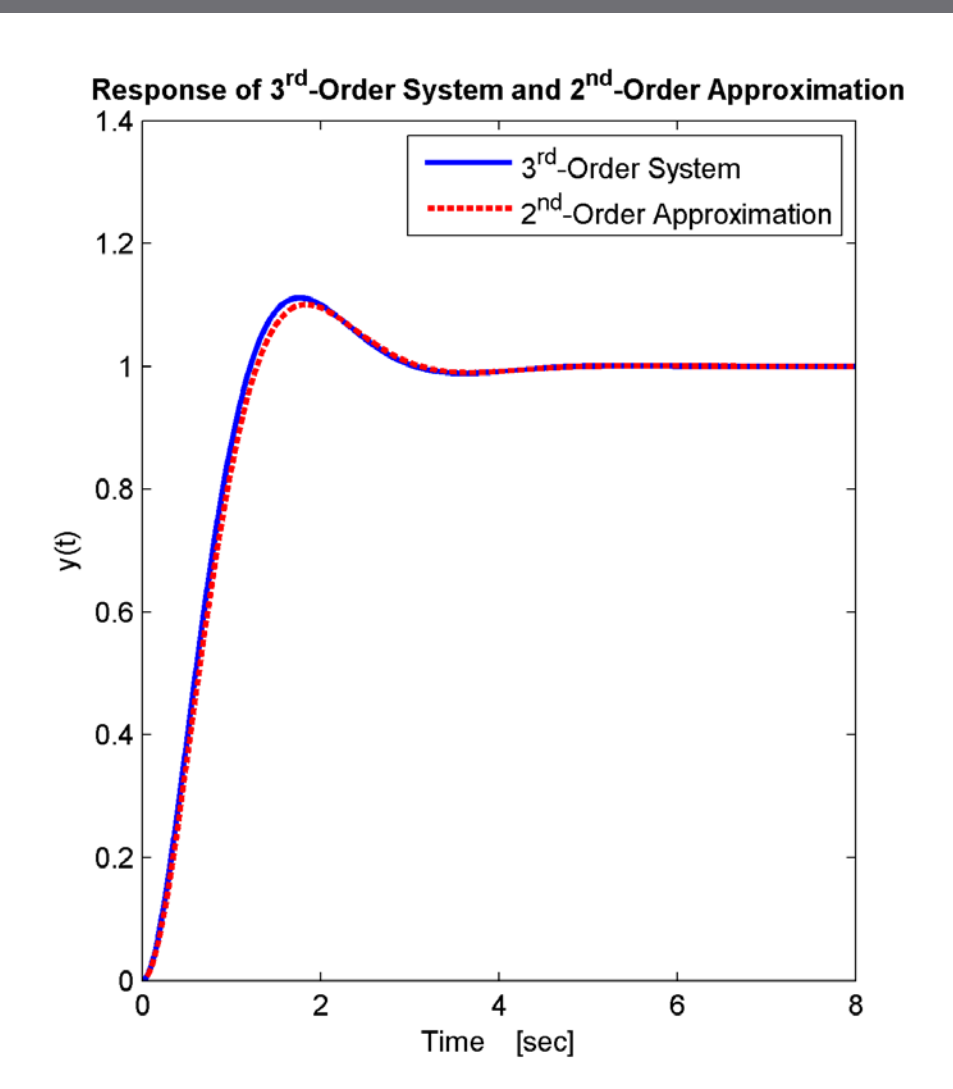

#### Step response

Design via Gain Adjustment – Example

- compared to systems with:
	- No zero
	- No third pole
- □ Quite different responses
- Partial pole/zero cancellation makes 2ndorder approximation valid, in this example

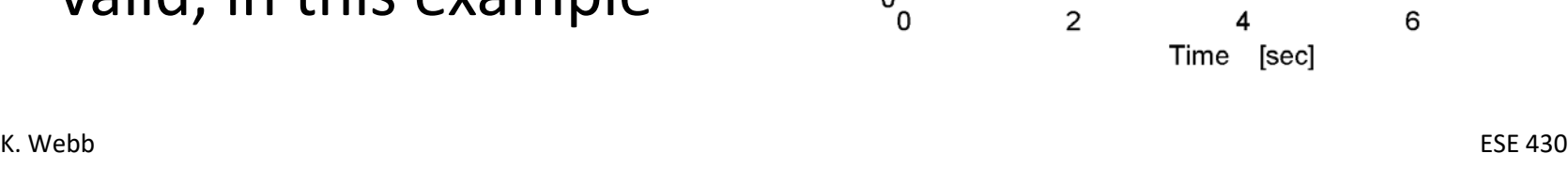

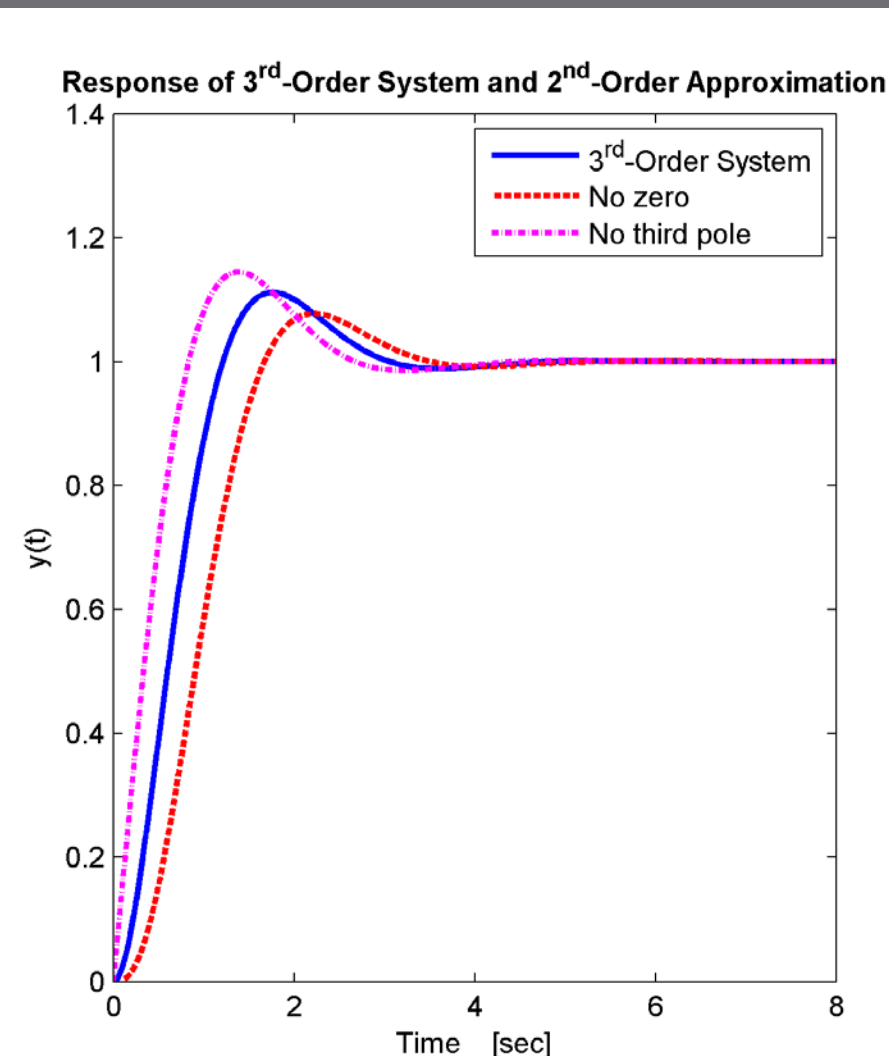

## When Gain Adjustment Fails

- Root loci do not go through every point in the s-plane
	- **□** Can't always satisfy a single performance specification, e.g. overshoot *or* settling time
	- Can satisfy two specifications, e.g. overshoot *and* settling time, even less often
- □ Also, gain adjustment affects steady-state error performance
	- $\blacksquare$  In general, cannot simultaneously satisfy dynamic requirements and error requirements
- In those cases, we must *add dynamics to the controller* A *compensator*